## **Anwendertreffen DPV 2023**

### **DPV – Software 2023**

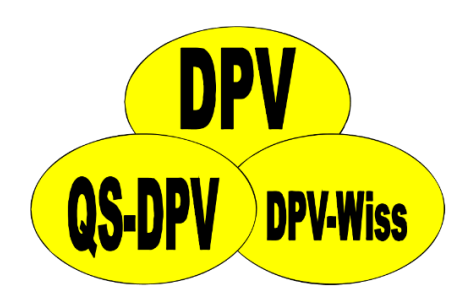

Ramona Ranz, Andreas Hungele

**Datensicherheit**

## **Datensicherung**

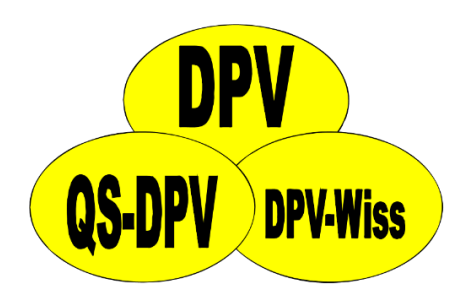

- auf separatem Computer / Laufwerk / Datenträger
- muss in Kliniknetzwerk mit Administrator / IT abgesprochen sein
- Datensicherungen können innerhalb des IT-Systems (Bandlaufwerke, etc.) ebenfalls von Hackerangriffen betroffen sein
- Zusätzliche Sicherung auf externer Festplatte / CD / USB-Stick, die sicher abgelegt werden ("kalte" Datensicherung)

### **Sind Ihre Daten in Ulm sicher?**

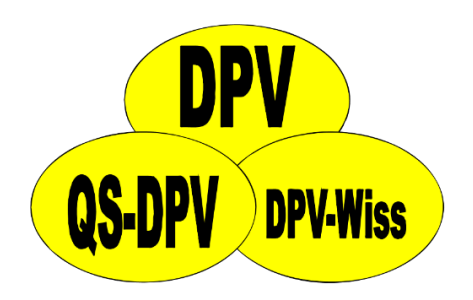

- erhebliches Risiko von Cyberangriffen auf öffentlichen Sektor
- Risiko ist uns bewusst; wir treffen vorbeugende Maßnahmen – keine 100%ige Sicherheit
- Risikoeinschätzung 2023:
	- **Sicherheit von Patientendaten**:

Übermittlung anonymisierter Daten nach Ulm – kein Risiko der Veröffentlichung von Patientendaten

• **Sicherheit von Zentrumsdaten**:

anfälliger – Potential für Erpressungen schätzen wir aber als gering ein

### • **Auswertungen/Benchmarking**:

Durch Cyberangriff auf Uni Ulm beträchtliches Risiko für Verzögerungen beim Erstellen von Auswertungen für Publikationen oder Benchmarkings

## **Erinnerung Datensicherung**

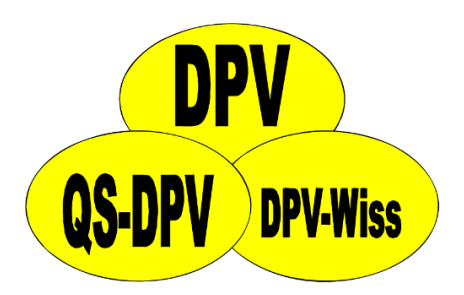

• In Systemeinstellungen kann Erinnerung zur Erstellung von Datensicherungen aktiviert werden

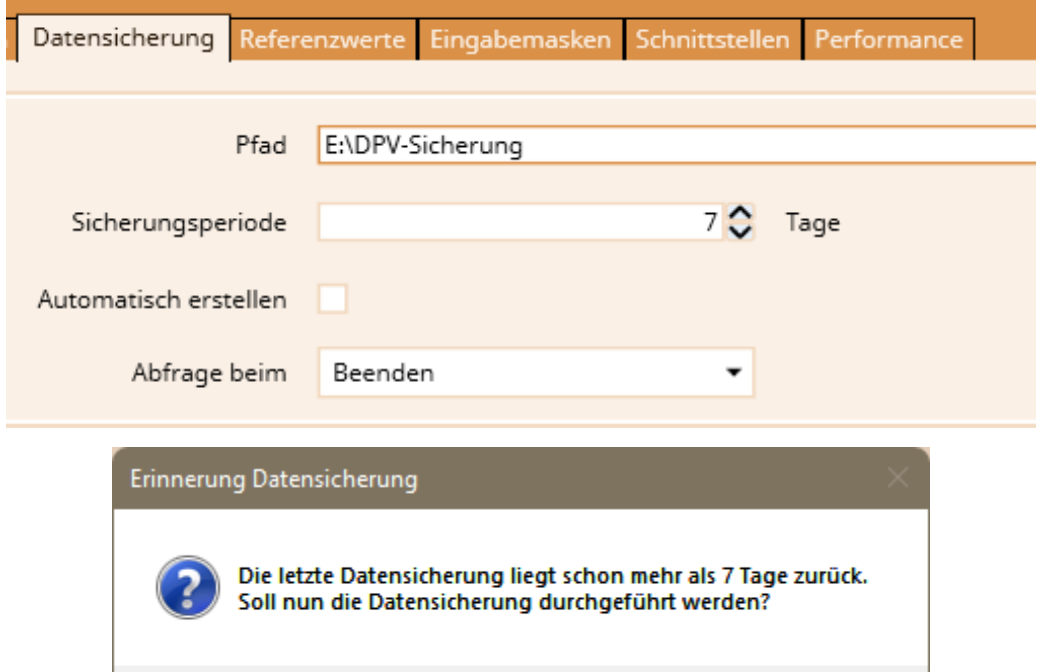

Ja

<u>Nein</u>

## **Automatische Datensicherung**

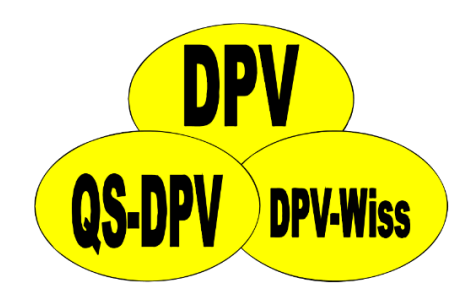

- DPV kann mittlerweile **automatisch** Datensicherungen erstellen
- Aktivierung über Systemeinstellungen

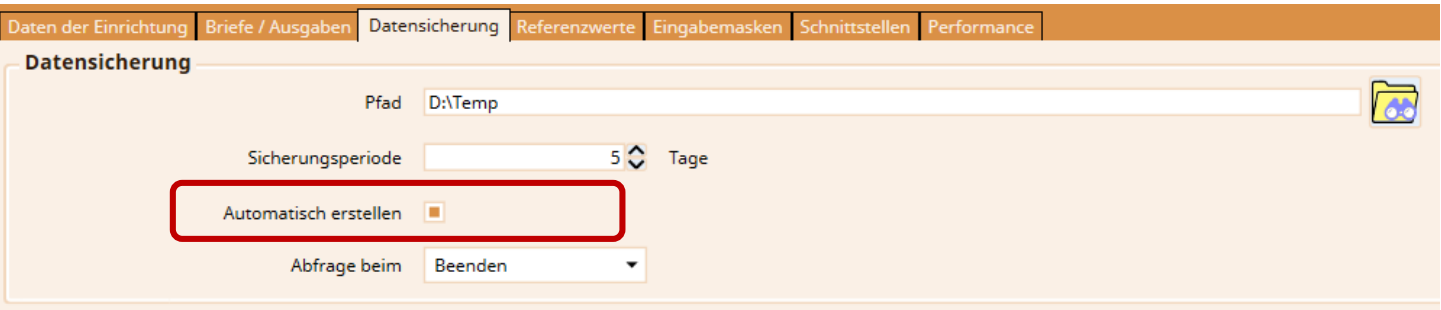

Datensicherung wird erstellt ...

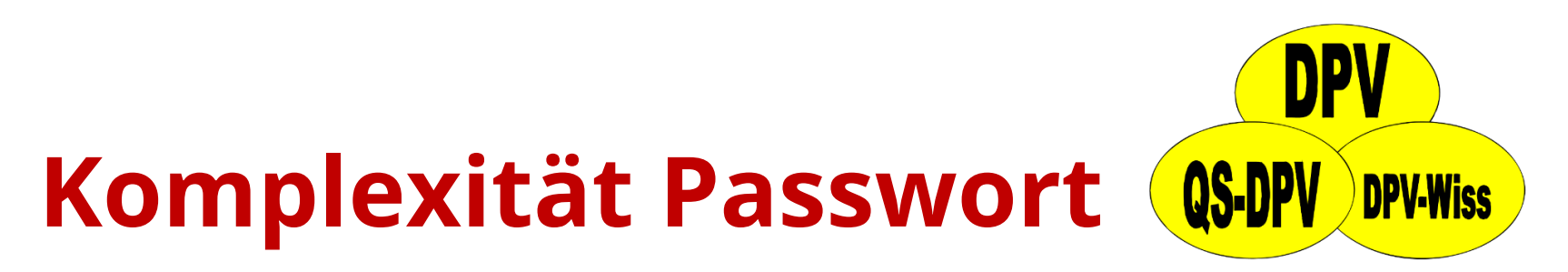

- DPV-Accounts sollten mit möglichst komplexem Passwort geschützt werden
- Regelmäßige Erinnerung

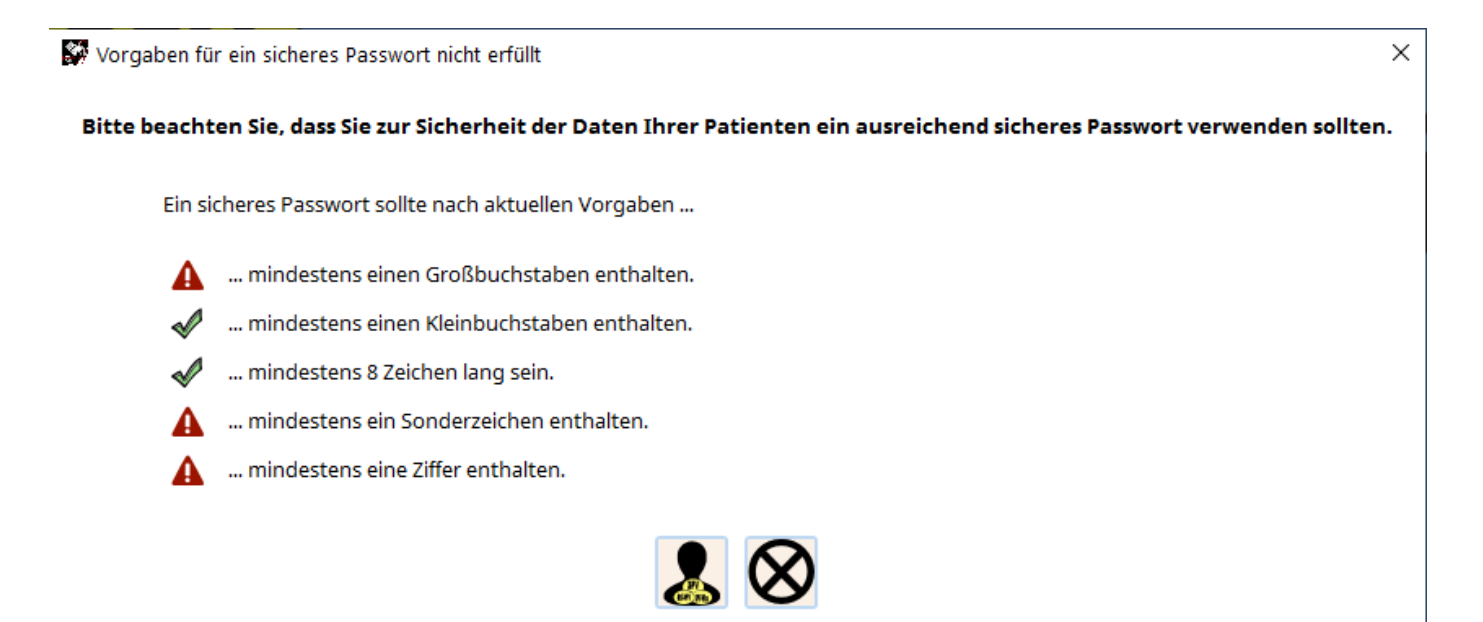

### **DPV – externe Bibliotheken**

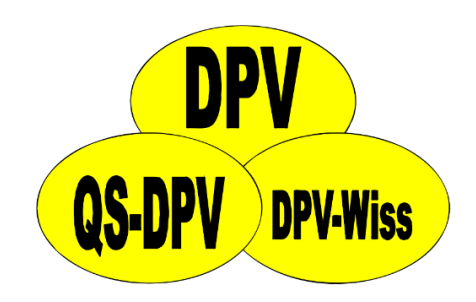

- Wir sind bei der Entwicklung von DPV auf externe Bibliotheken angewiesen
	- .NET Framework (Microsoft)  $\rightarrow$  grundsätzliche Funktionalität, grafische Oberflächen
	- Externe Bibliotheken für die Erstellung von Grafiken, PDF-Dateien, Office-Dateien, …

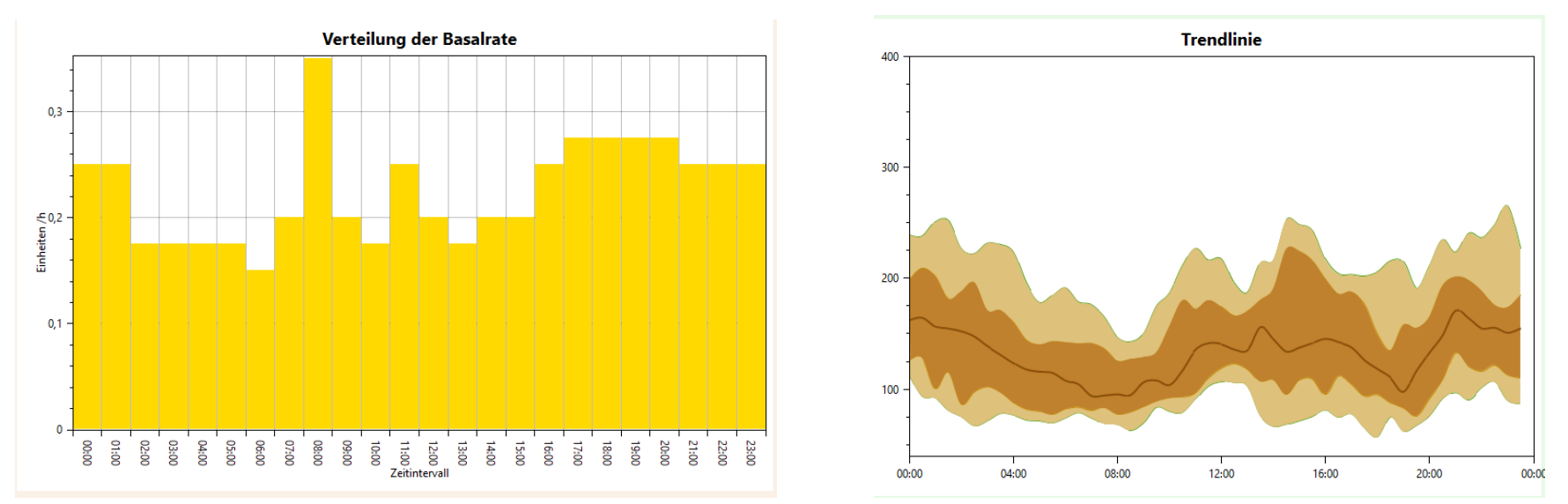

### **Software Bill of Materials**

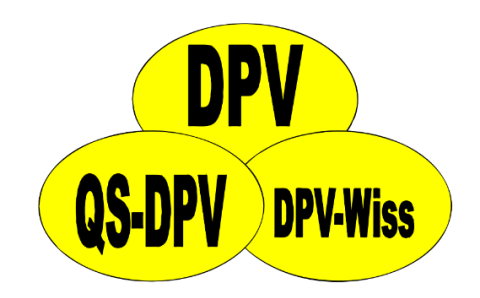

• Wir führen eine Liste von Abhängigkeiten, welche regelmäßig auf Schwachstellen überprüft wird

**Neuerungen in DPV** 

### **Vorauswahl Patienten DPV-Wiss**

• Zuvor ausgewählter Patient wird gemerkt und vorausgewählt

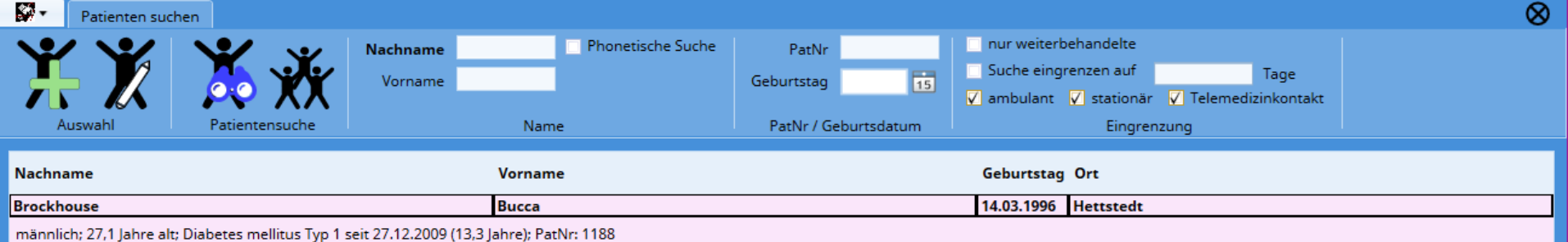

## **Urinalbumin**

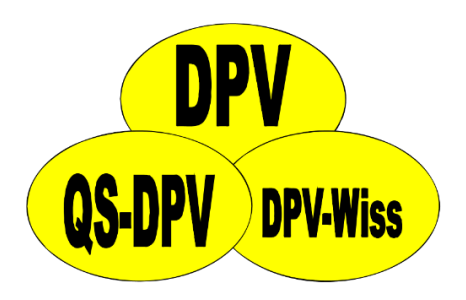

- **Bisher**: über Einheitendefinition konnte Messmethode festgelegt werden
- **Neu**: separate Eingabefelder für … … Konzentrationsmessung
	- … Sammelmessung
	- … Albumin-Kreatinin-Ratio

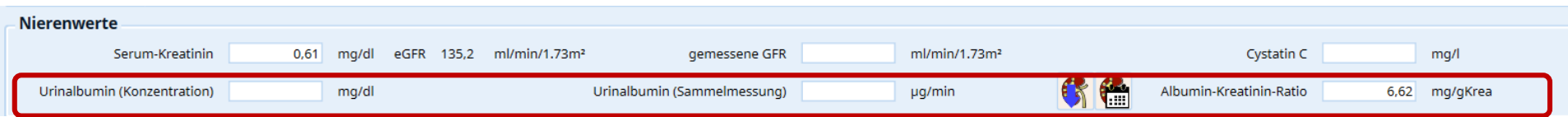

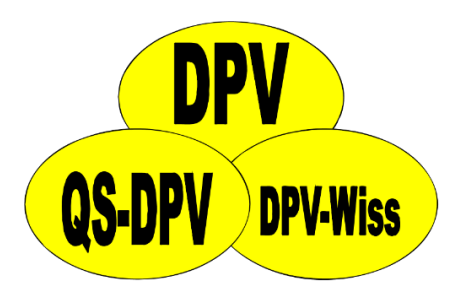

## **Neue Felder**

- Laborwerte
	- **Amylase**
	- **Lipase**
- Medikamente
	- SGLT2-Hemmer
		- **Bexagliflozin**
	- Inkretinverstärker
		- GLP1-Analoga **Tirzepatid**
	- Adipositasmedikation
		- **Wegovy**
		- **Saxenda**

### **Medikamente Herzinsuffizienz**

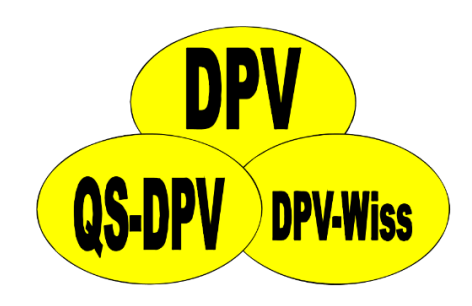

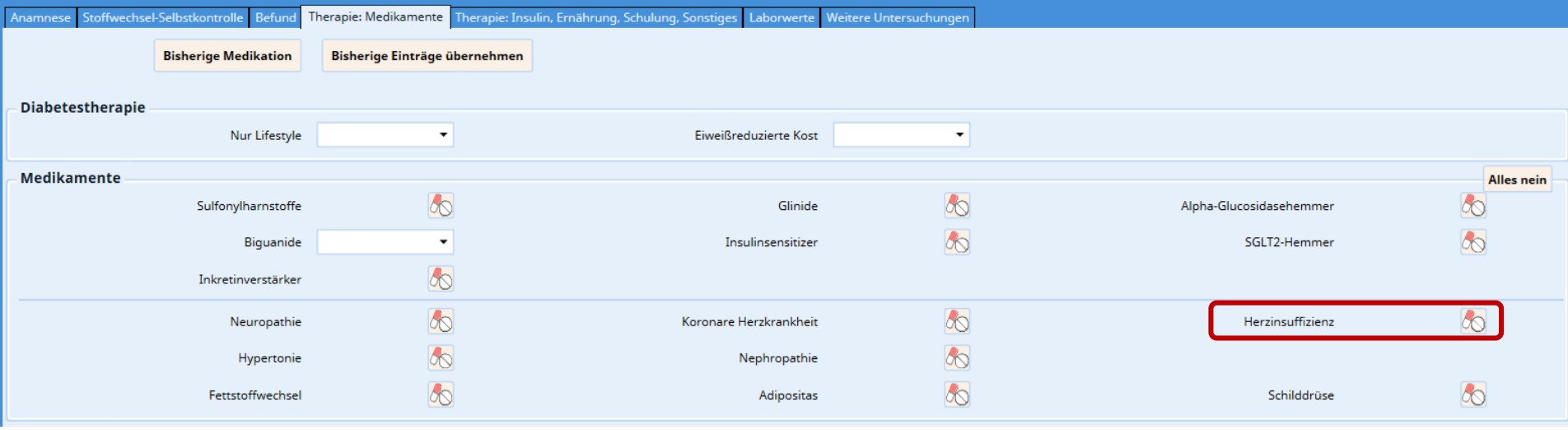

### **Medikamente Herzinsuffizienz**

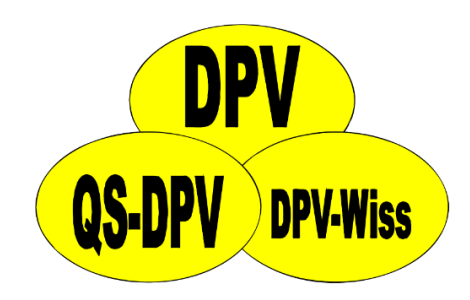

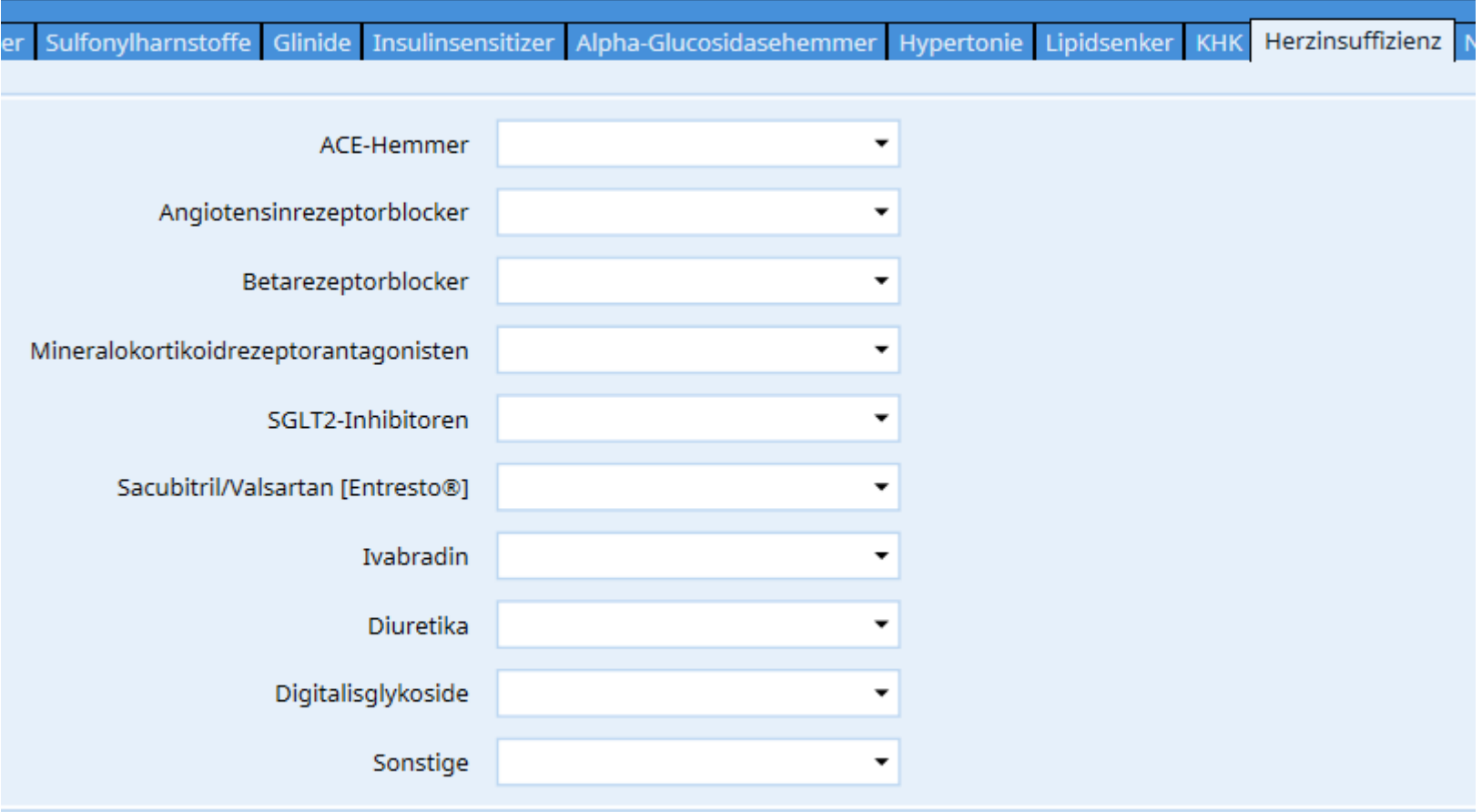

## **Neue Sensoren, Insuline, Pumpen**

- Neue Sensorgeräte
	- **Eversense E3**
- Neue Insulinpräparate
	- **aspart Sanofi**
	- **Semglee**
- Neue Insulinpumpen
	- **GlucoMen Day Pump**
	- **Minimed 740G**

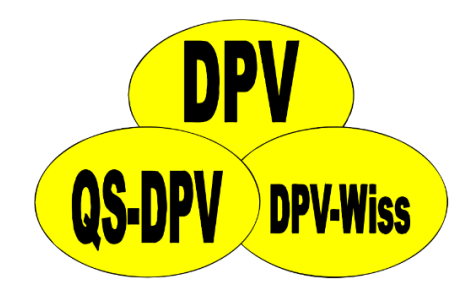

## **Dokumentation AID - Algorithmus**

• Über Liste der Insulinpumpen kann Kombination aus Pumpe und AID-Algorithmus ausgewählt werden

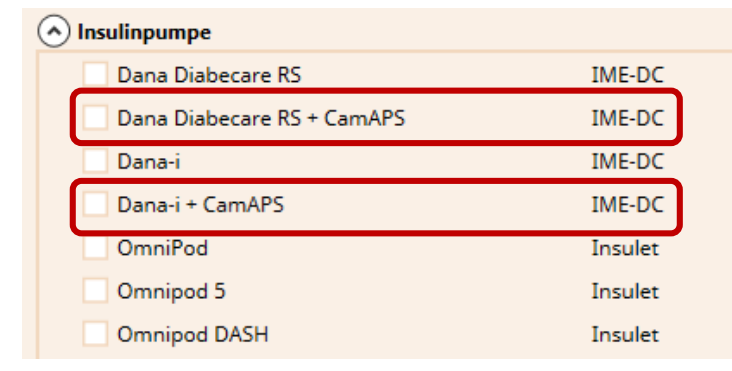

**OS.DPV** 

**DPV-Wiss** 

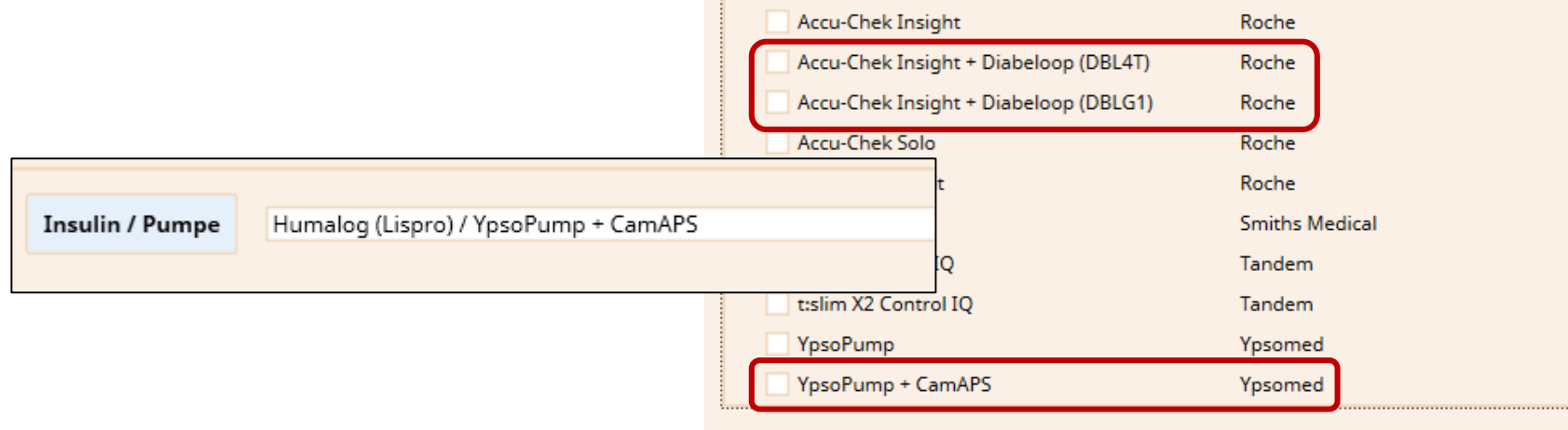

### **Dokumentation AID - Ausgelesene Gesamttagesdosis**

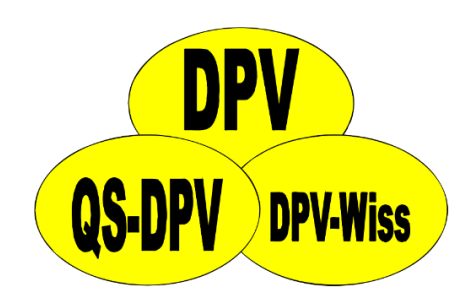

• Von Insulinpumpe protokollierte Gesamttagesdosis kann nun dokumentiert werden

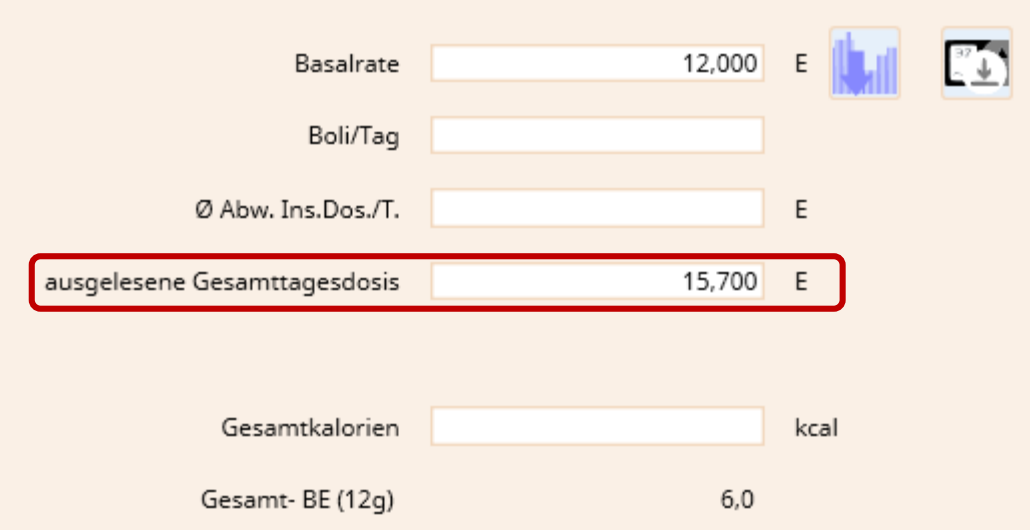

### **Dokumentation AID - Ausgelesene Gesamttagesdosis**

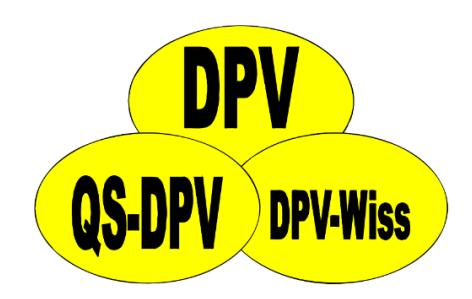

• Von Insulinpumpe protokollierte Gesamttagesdosis kann nun dokumentiert werden

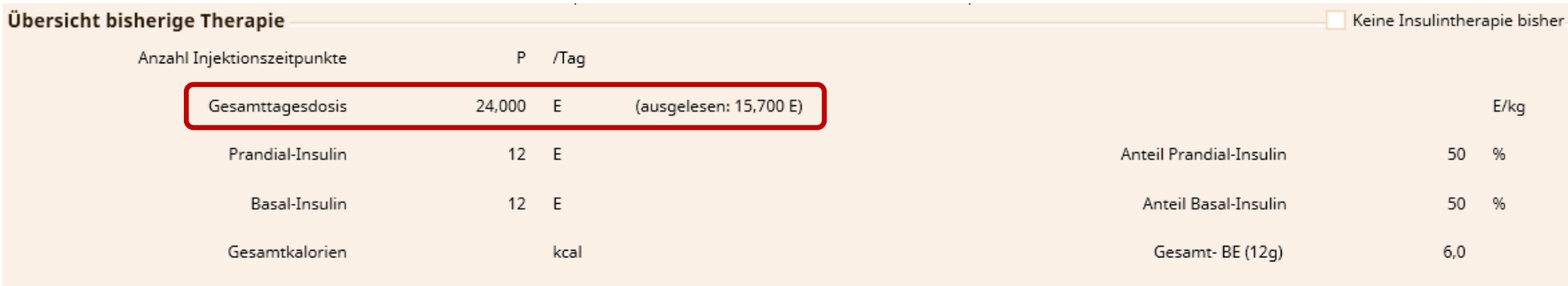

### **Smart-Pen**

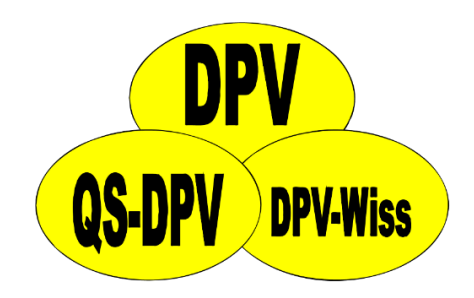

- Die Nutzung eines Smart-Pen kann dokumentiert werden
- Getrennt in "bisher" und "empfohlen"

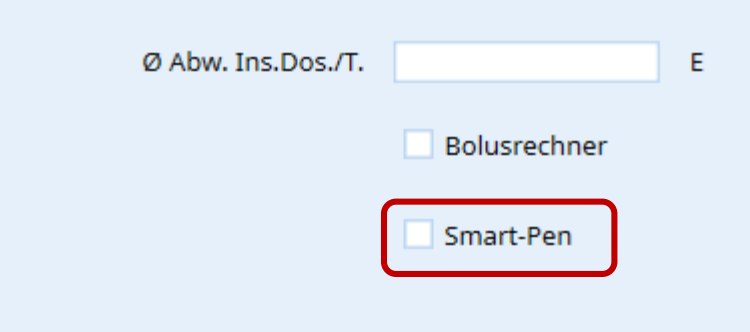

# **Import Sensordaten**

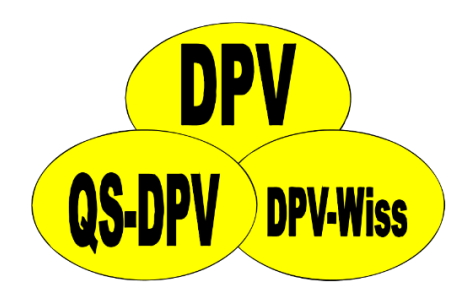

• Import von Rohdaten (Sensormessungen + Pumpendaten) aus glooko und DIABASS ist nun möglich

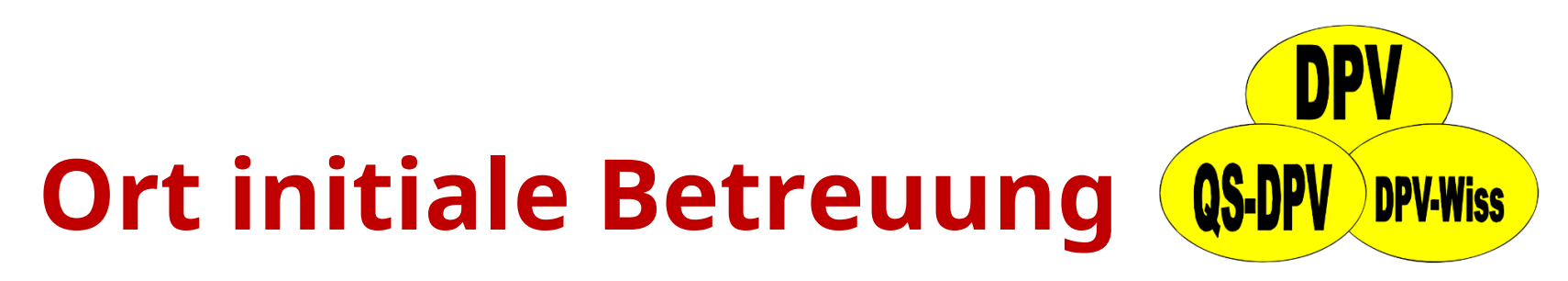

• In der Manifestations-Untermaske kann nun der **Ort der initialen Betreuung / Ort der Manifestation** dokumentiert werden

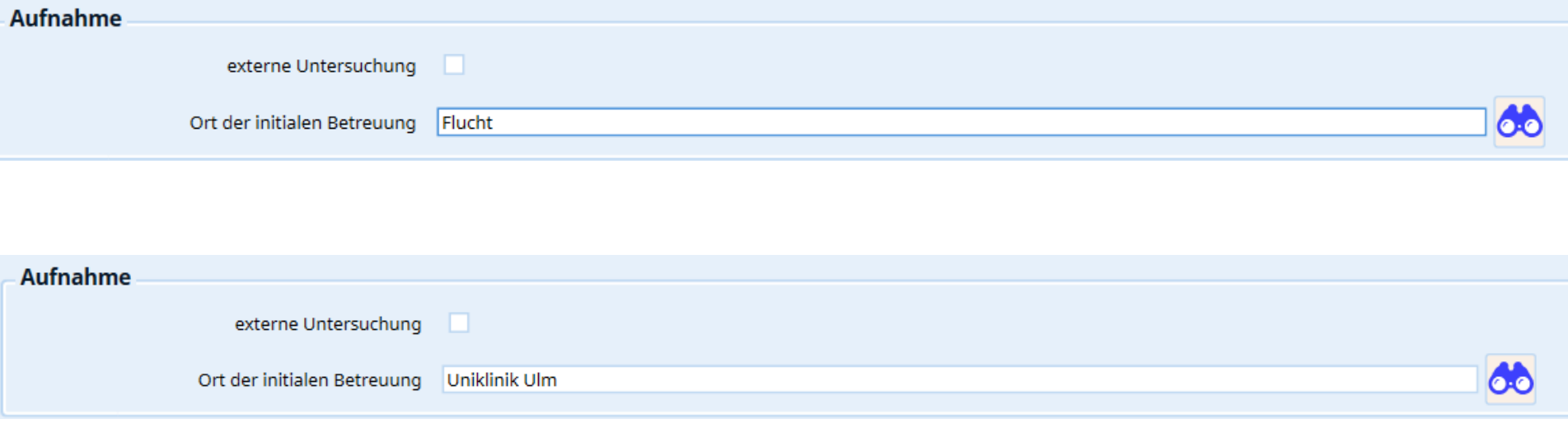

### **DiGAs**

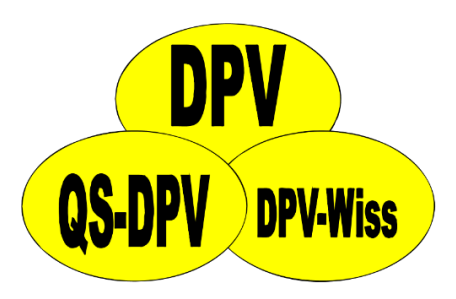

• Untermaske zur Dokumentation der DiGAs

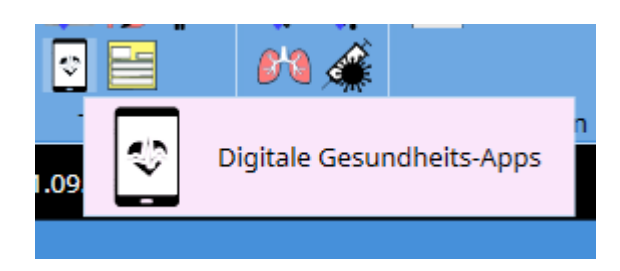

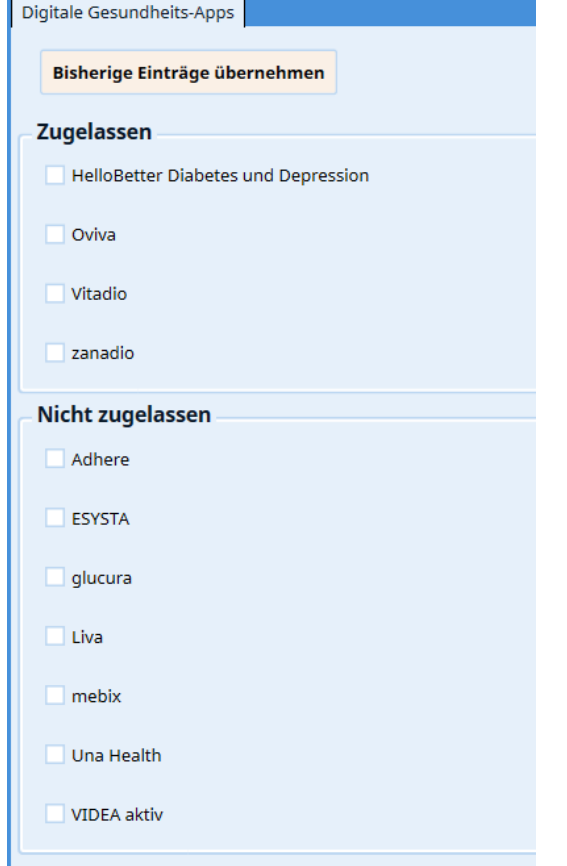

## **Neuropathie**

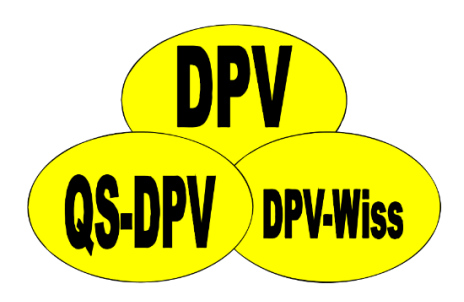

- Fragebögen zur Neuropathie können jetzt in DPV dokumentiert werden
	- Neuropathie-Symptom-Score (NSS)
	- Neuropathie-Defizit-Score (NDS)
	- Survey of Autonomic Symptoms (SAS)
	- 5-item International Index of Erectile Function (IEEF-5)

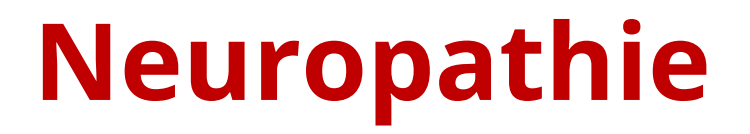

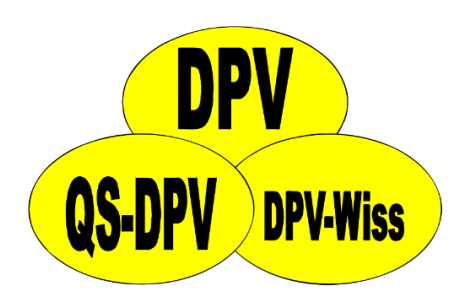

• Fragebögen zur Neuropathie können jetzt in DPV dokumentiert werden

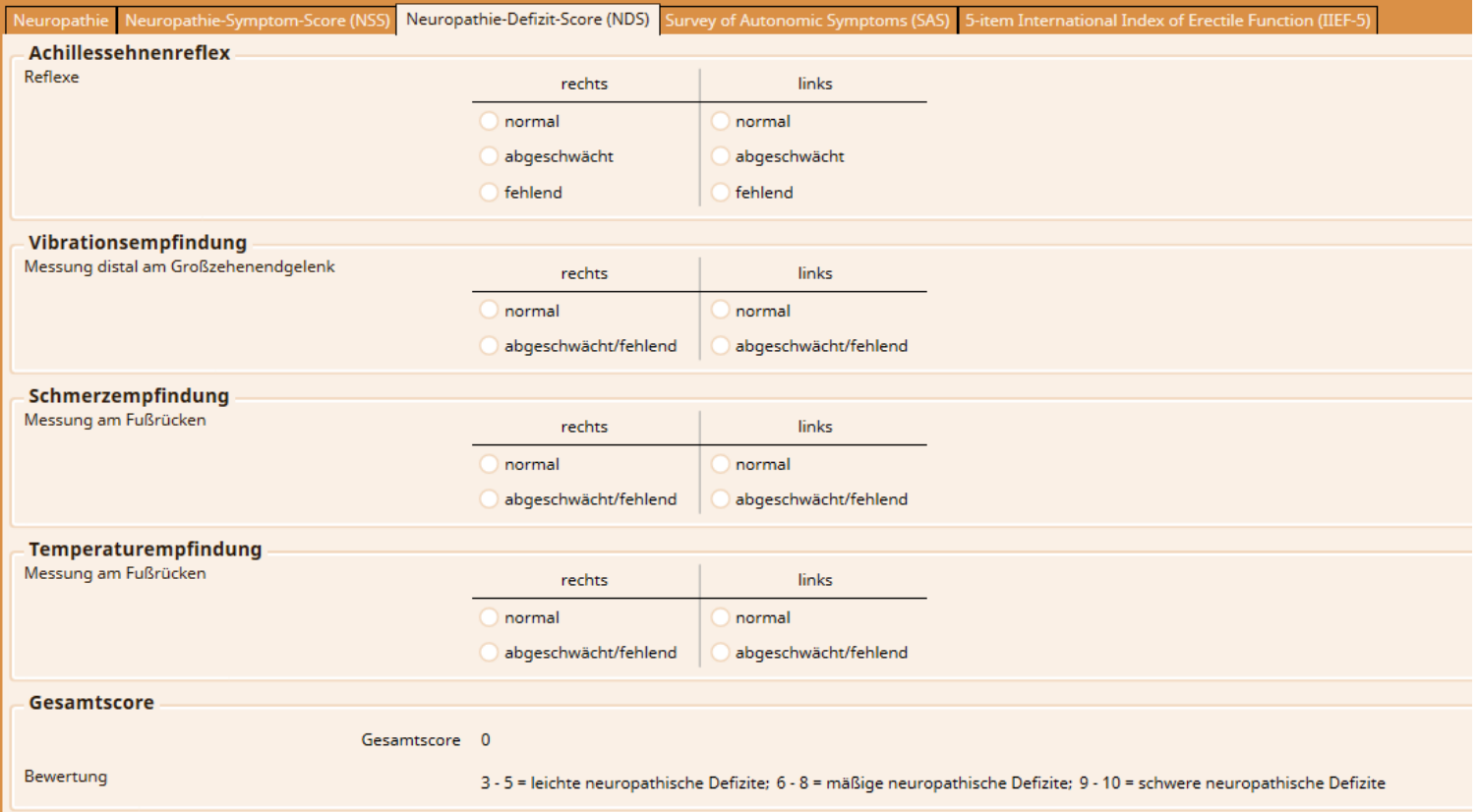

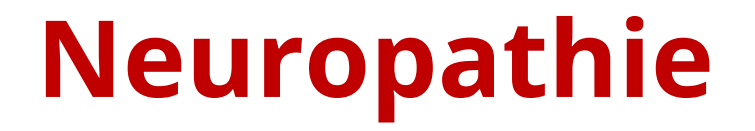

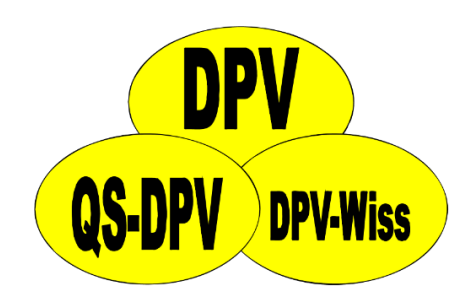

• Fragebogen-Werte werden in Standardfelder der Neuropathie-Maske übernommen

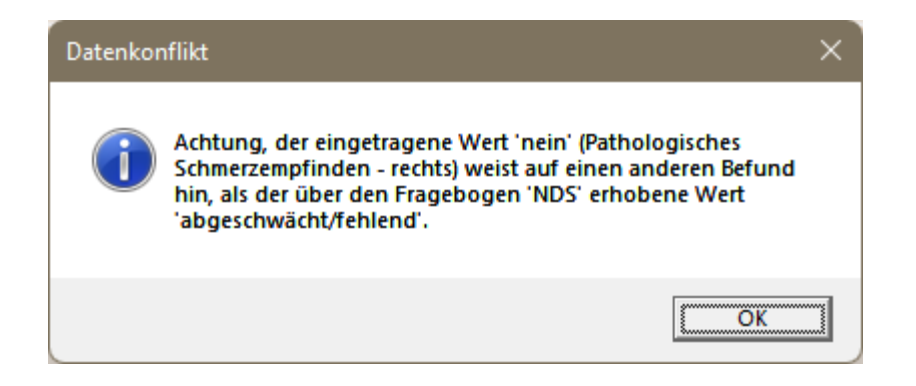

### **Fotodokumentation DFS**

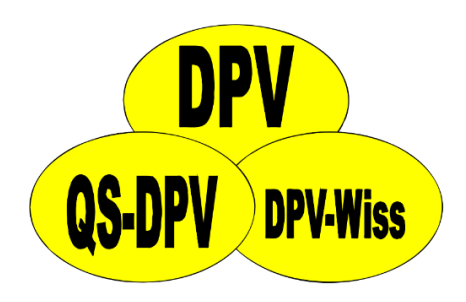

• Fotos zur visuellen Dokumentation des DFS können jetzt in DPV hinterlegt werden

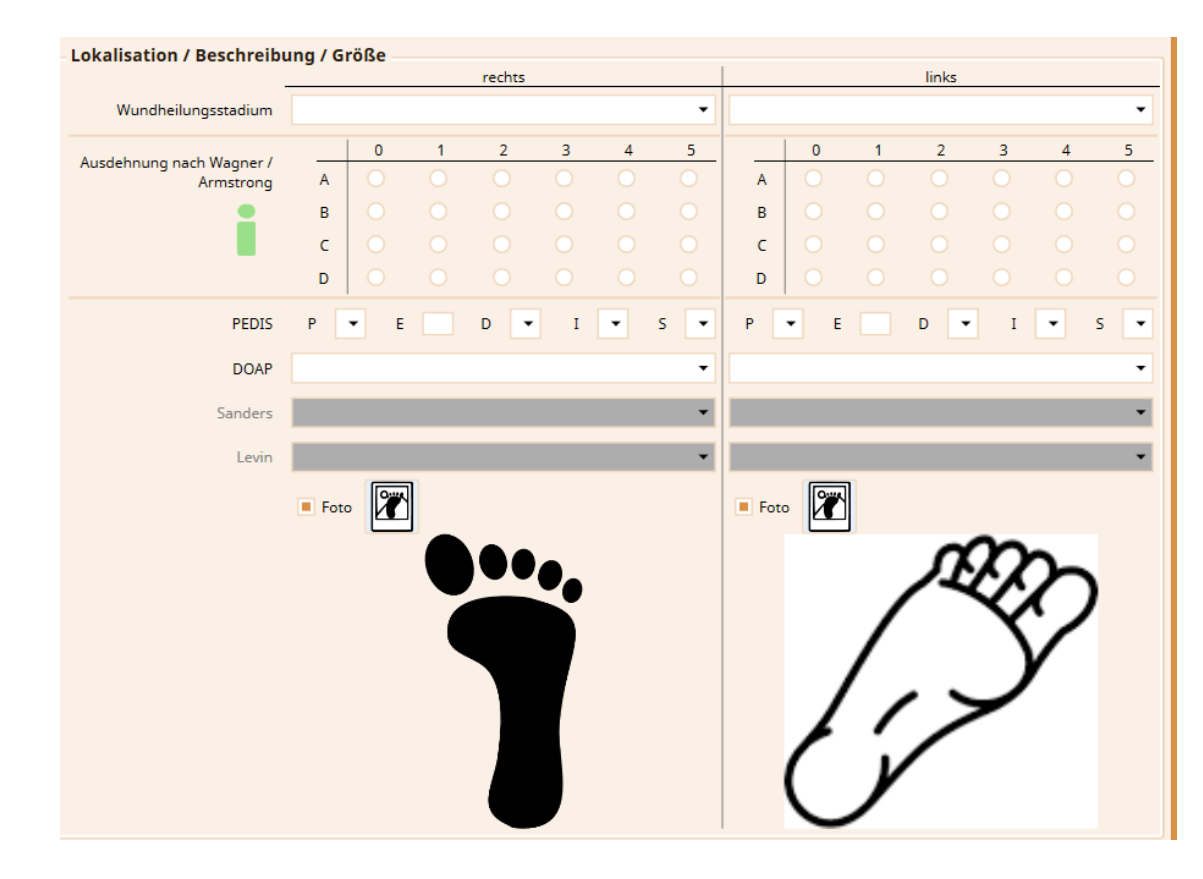

### **Ausdruck tabellarischer Verlauf QS-DPV DPV-Wiss**

• Über Rechtsklickmenü "**Verlauf anzeigen (Tabelle)**" können im Verlauf dokumentierte Werte tabellarisch dargestellt und ausgedruckt werden

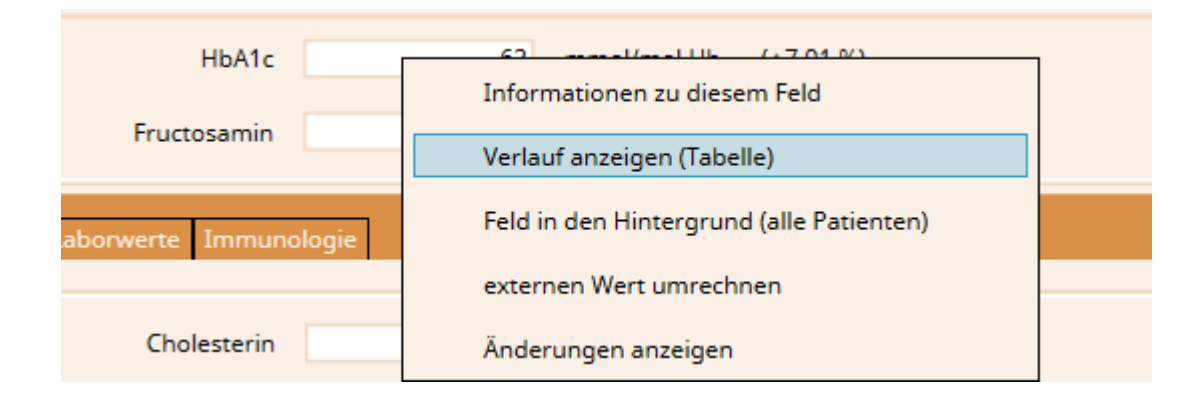

### **Ausdruck tabellarischer Verlauf**

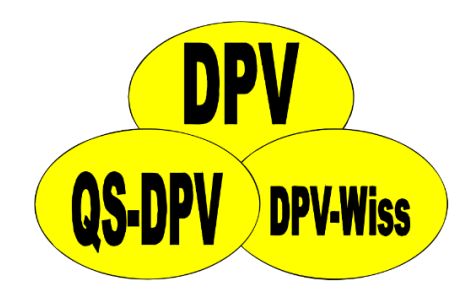

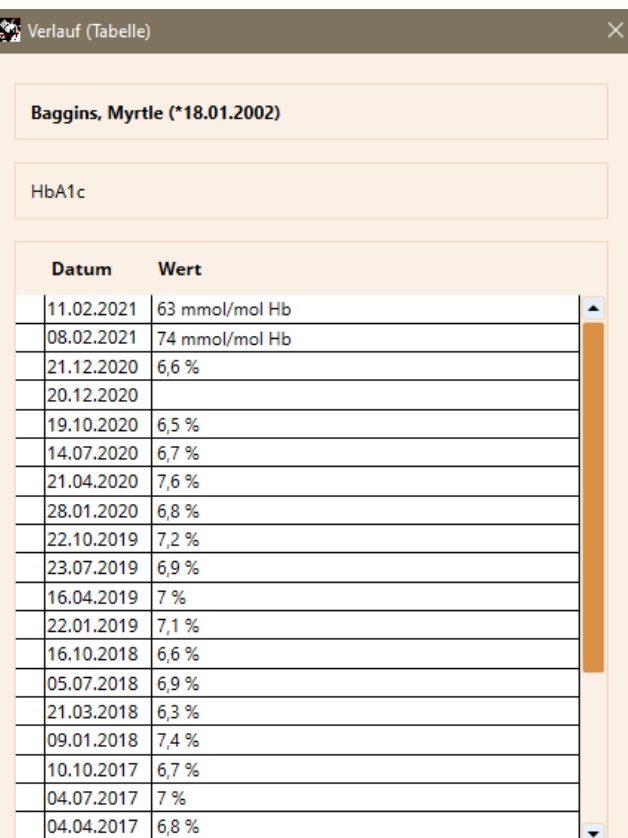

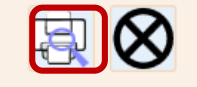

### Patient: Baggins, Myrtle (\*18.01.2002)

14.10.2015

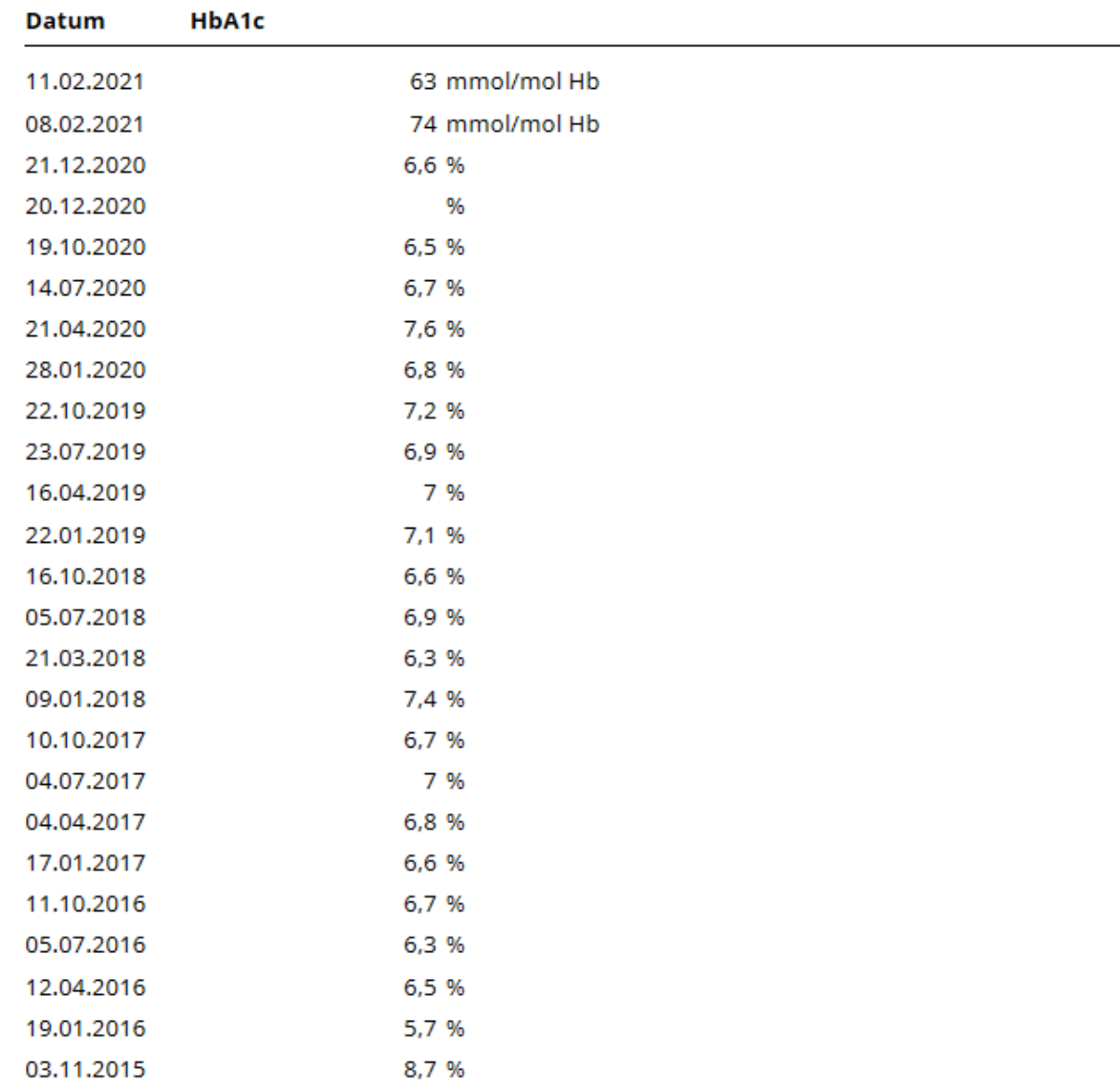

 $\%$ 

### Patient: Baggins, Myrtle (\*18.01.2002)

### **Individuelle Anamnese Datum**

11.02.2021 Ulm, erstmals am 22. Juli 854 urkundlich genannt, war Königspfalz und Freie Reichsstadt, ab 1802 bayerisch, seit 1810 württembergisch, nach 1945 württemberg-badenisch und seit 1952 baden-württembergisch. Seit 1810 ist Ulm getrennt von seinem ehemaligen Gebiet rechts der Donau, das bei Bayern blieb und auf dem sich die Stadt Neu-Ulm entwickelte.

08.02.2021

Die Stadt ist bekannt für ihr gotisches Münster, dessen Kirchturm mit 161,53 Metern der 21.12.2020 höchste der Welt ist. Weiterhin bemerkenswert ist die lange bürgerliche Tradition Ulms mit der ältesten Verfassung einer deutschen Stadt und einem Stadttheater, dessen Anfänge bis ins Jahr 1641 zurückreichen. In der Vergangenheit war Ulm Ausgangspunkt der Auswanderung der Donauschwaben, die mit sogenannten Ulmer Schachteln in ihre neuen Heimatländer im Südosten Europas fuhren.

20.12.2020

19.10.2020

14.07.2020

21.04.2020

28.01.2020

Ulm ist eine Universitätsstadt in Baden-Württemberg. Sie liegt an der Donau am 22.10.2019 südöstlichen Rand der Schwäbischen Alb an der Grenze zu Bayern. Die Stadt hat über 126.000 Einwohner (Stand Ende 2020), bildet einen eigenen Stadtkreis und ist Sitz des Landratsamts des angrenzenden Alb-Donau-Kreises. Ulm ist nach dem Landesentwicklungsplan Baden-Württemberg eines von insgesamt 14 Oberzentren des Landes und bildet mit Neu-Ulm eines der länderübergreifenden Doppelzentren Deutschlands mit ca. 190.000 Einwohnern. Ulm ist die größte Stadt im Regierungsbezirk Tübingen und in der Region Donau-Iller, zu der auch Gebiete des bayerischen Regierungsbezirks Schwaben gehören.

23.07.2019

16.04.2019

22.01.2019

 $A \subseteq A \cap A \cap A$ 

### **Hinweis: Dokumentation externe Schulung**

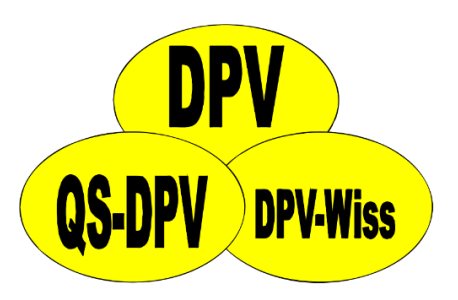

- Falls ein Patient in einer externen Einrichtung geschult wird, bitte den Termin in der lokalen DPV-Installation dokumentieren
- Aufenthalt sollte nicht zusätzlich in schulender Einrichtung dokumentiert werden

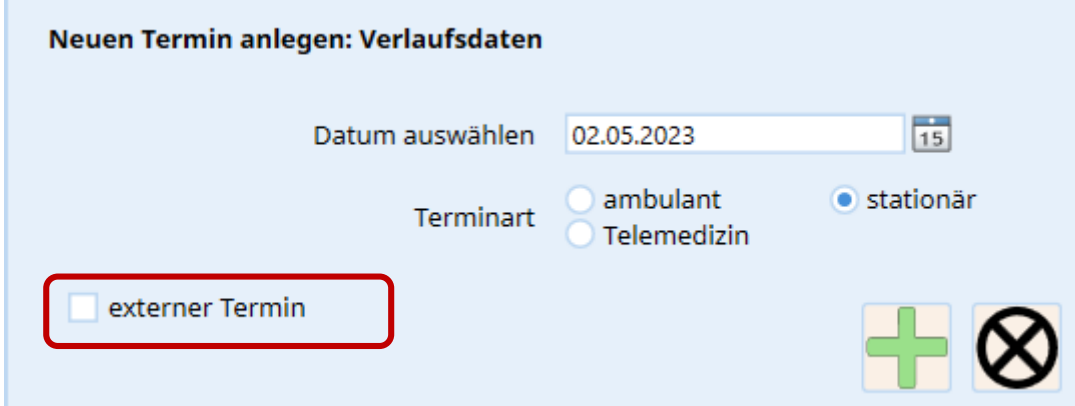

## **emilDMP**

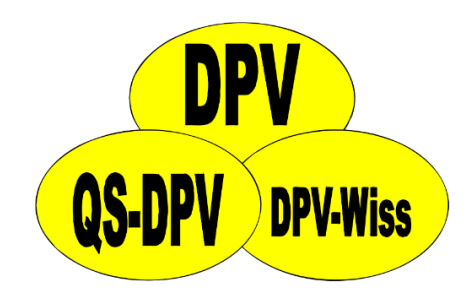

- ITC EMILIE heißt ab sofort emilDMP
- Keine Änderungen bei Anbindung  $\rightarrow$  Daten werden ohne Anpassungen übernommen

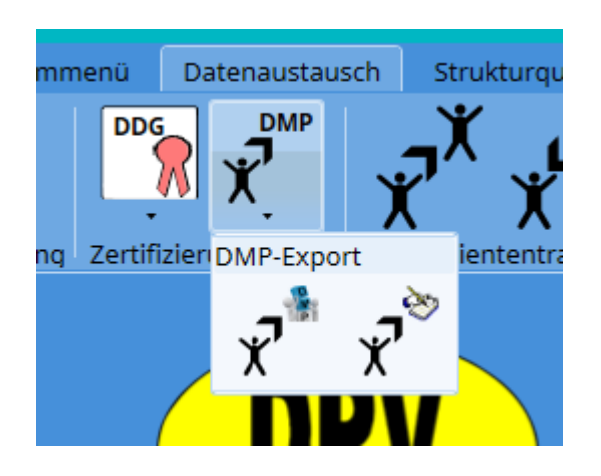

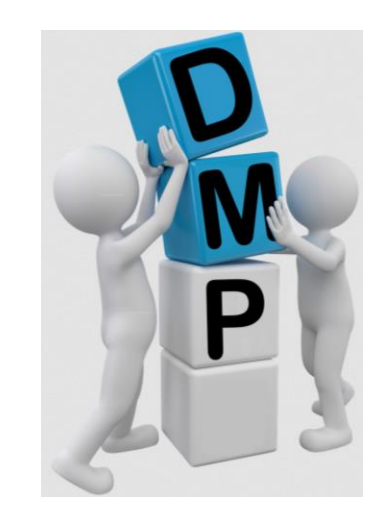

### **D-DOC über Patientendaten**

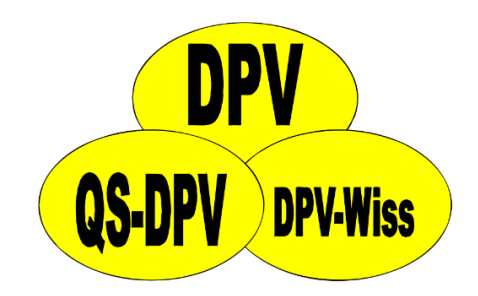

• Bisher nur über Menü "Datenaustausch"

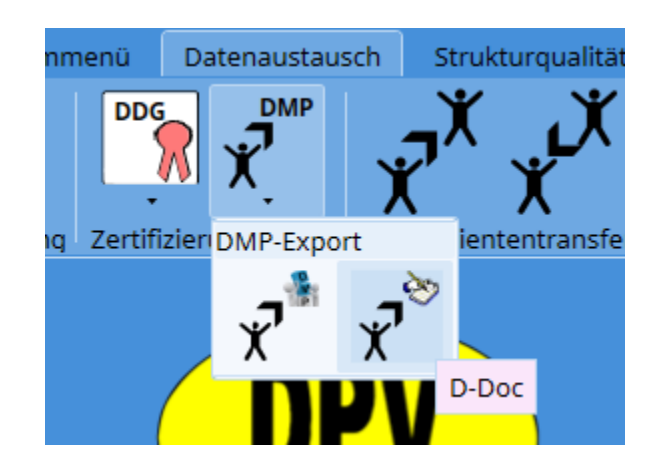

### **D-DOC über Patientendaten**

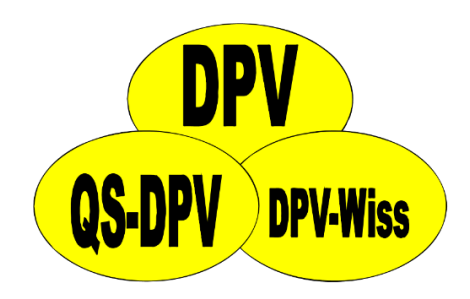

- Bisher nur über Menü "Datenaustausch"
- Jetzt auch direkt bei der Eingabe (analog zu emilDMP)

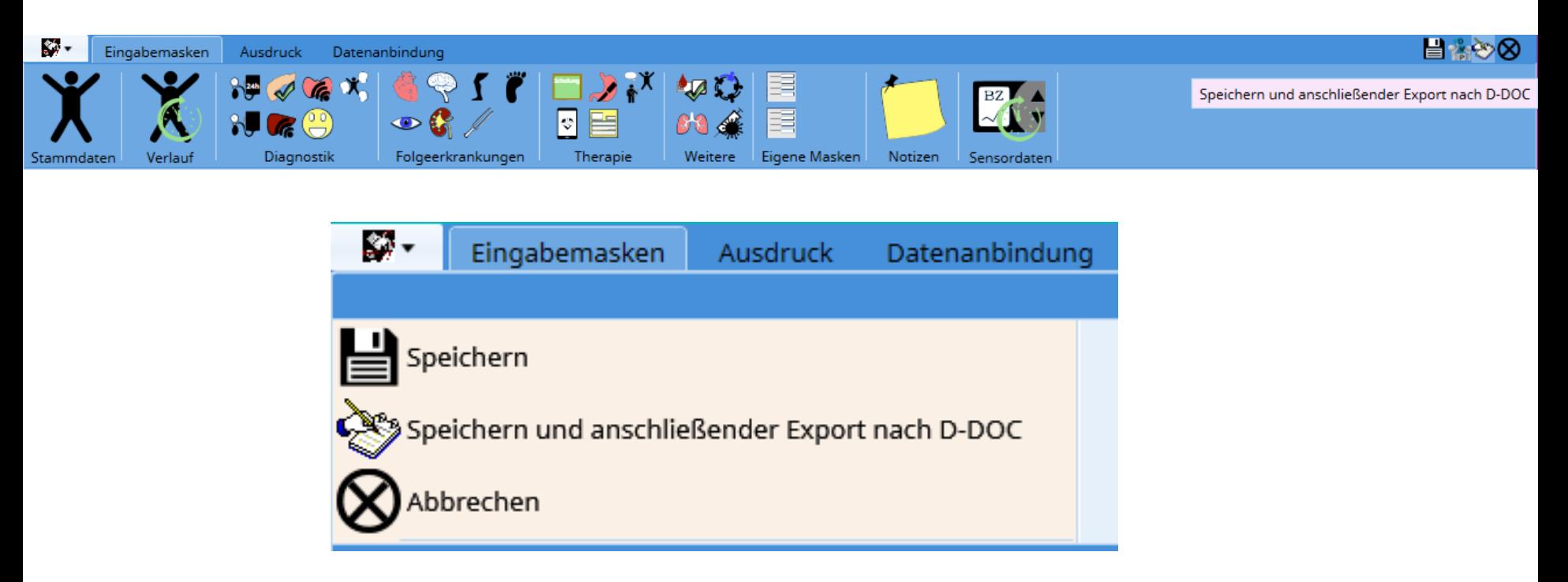

**Interkonnektivität**
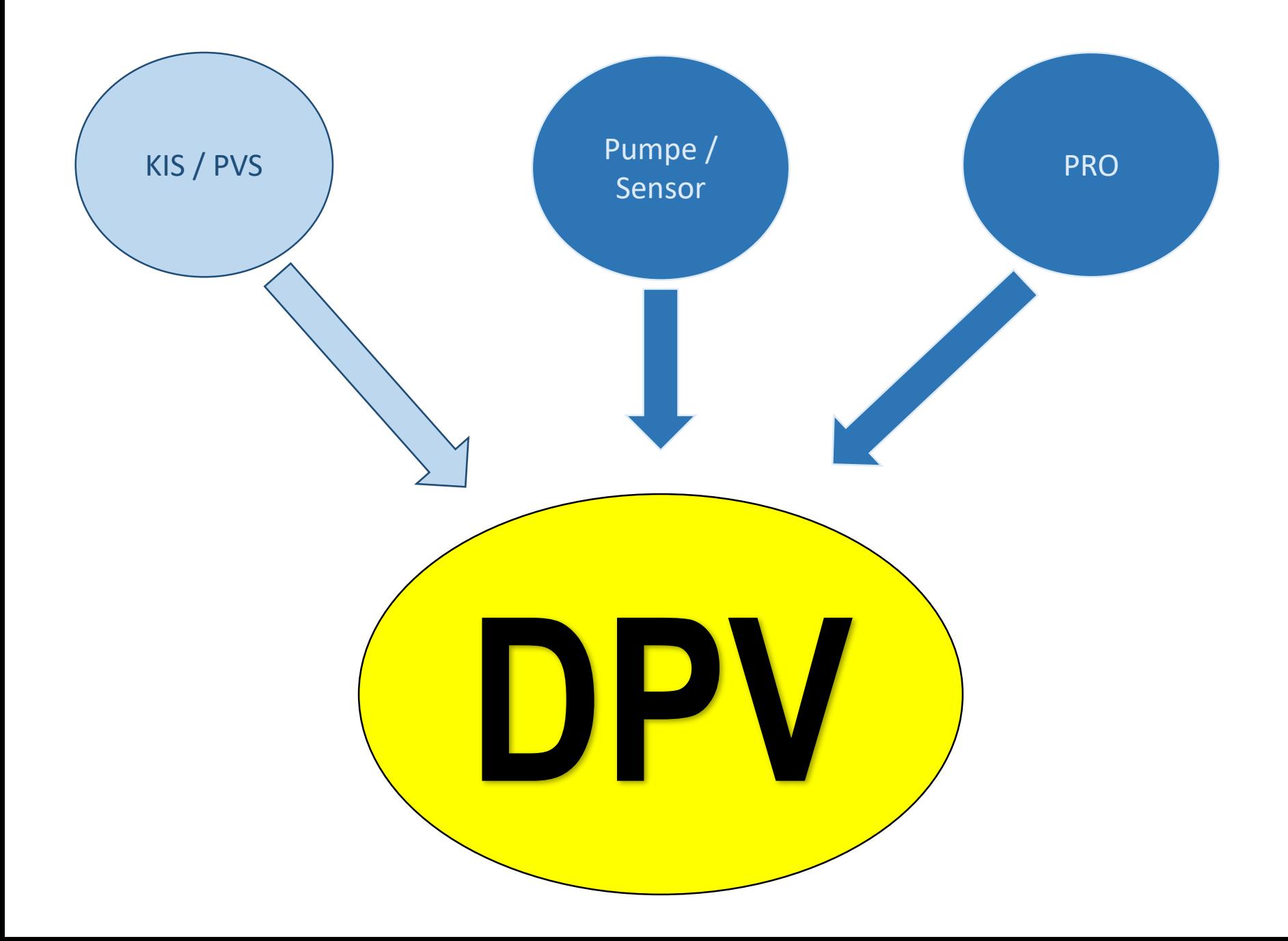

#### **Neuerungen Import KIS / PVS**

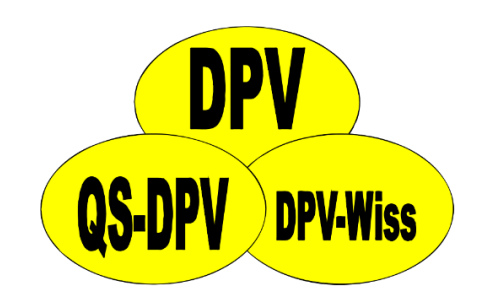

- **KIS** (HL7)
	- Unterstützung der Versionen 2.4 und 2.5
- **PVS** (BDT, GDT, LDT)
	- Möglichkeit, importierte Daten direkt zu verarbeiten
	- Filterung der Zeiträume
	- Übernahme Diagnosen überarbeitet

#### **FHIR**

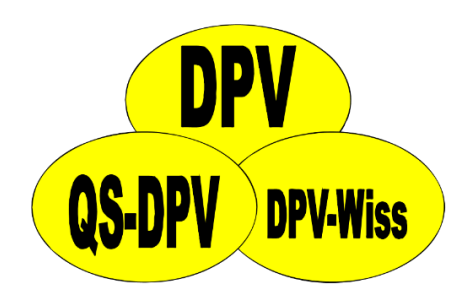

- Neuer Standard, der in Zukunft in Kliniken und Praxen gleichermaßen funktionieren soll
- Wir hoffen, dass über das Format mehr Daten in strukturierter Form übernommen werden können
- Bisher keine Anfragen zur Umsetzung in **DPV**

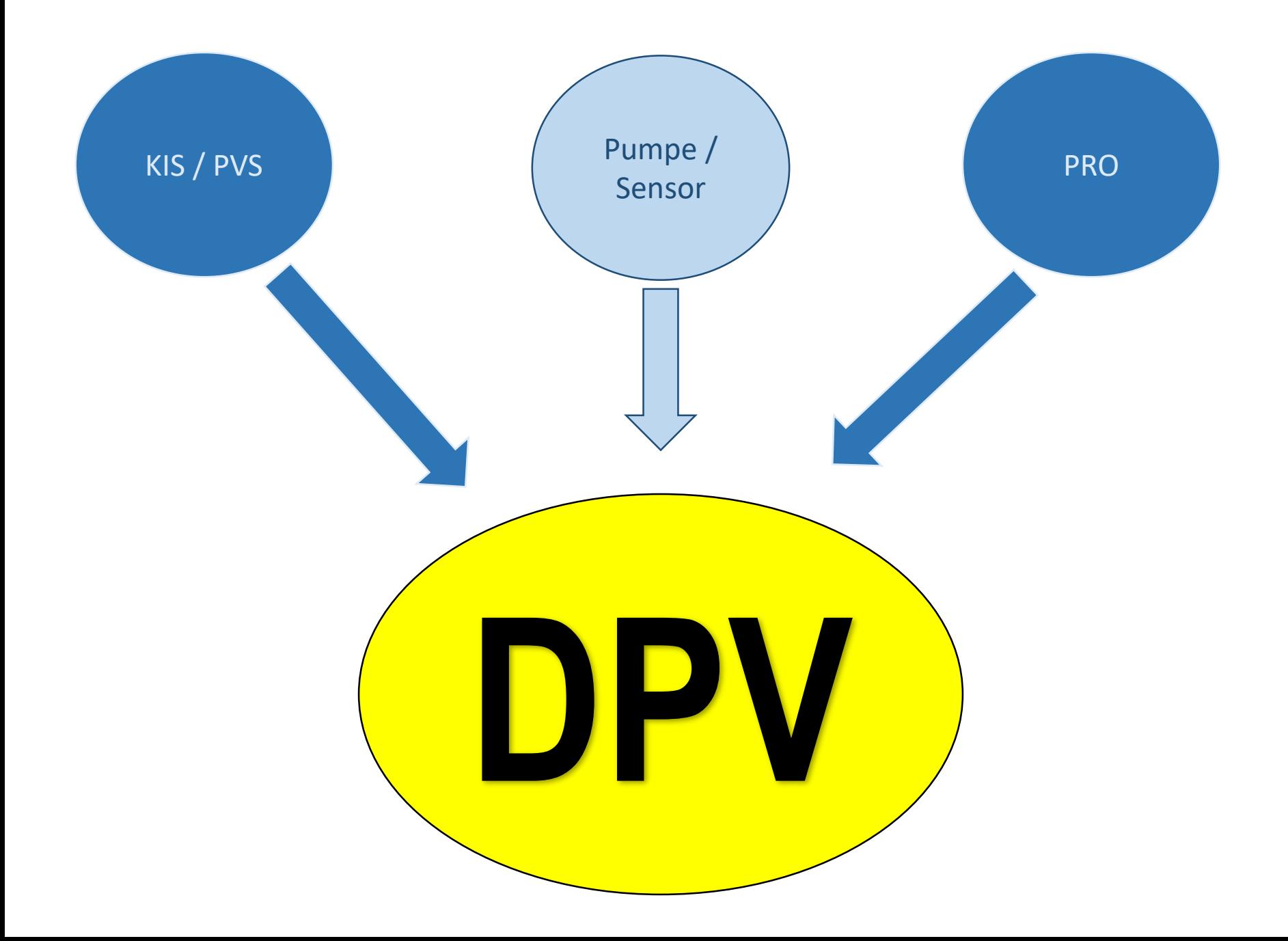

# **Unterstützte Formate**

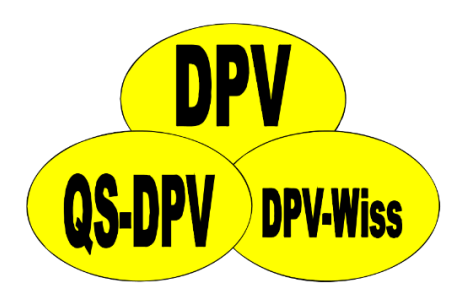

- **Abbott:** FreeStyle Libre, Freestyle CoPilot, Libre View
- **Dexcom:** Dexcom Studio, Dexcom Clarity
- **Medtronic:** CareLink Pro, CareLink Personal
- **Diasend** (momentan mit Einschränkungen)
- **Roche:** Accu Chek Smart Pix
- **Tidepool** (momentan mit Einschränkungen)
- **Diabass** (momentan mit Einschränkungen)
- **Glooko** (momentan mit Einschränkungen)

#### **Sensorprofile – Import weiterer Daten**

- Profildateien mehrerer Hersteller enthalten weitere Daten:
	- Insulindosierungen über den Tag
	- Angaben zur Ernährung (Anzahl Kohlenhydrate)

**DPV-Wiss** 

- Zeit im Automodus
- Macht es Sinn, diese Daten beim Import in DPV zu verarbeiten?
- Eventuell schwierig Angaben verschiedener Hersteller zu verallgemeinern

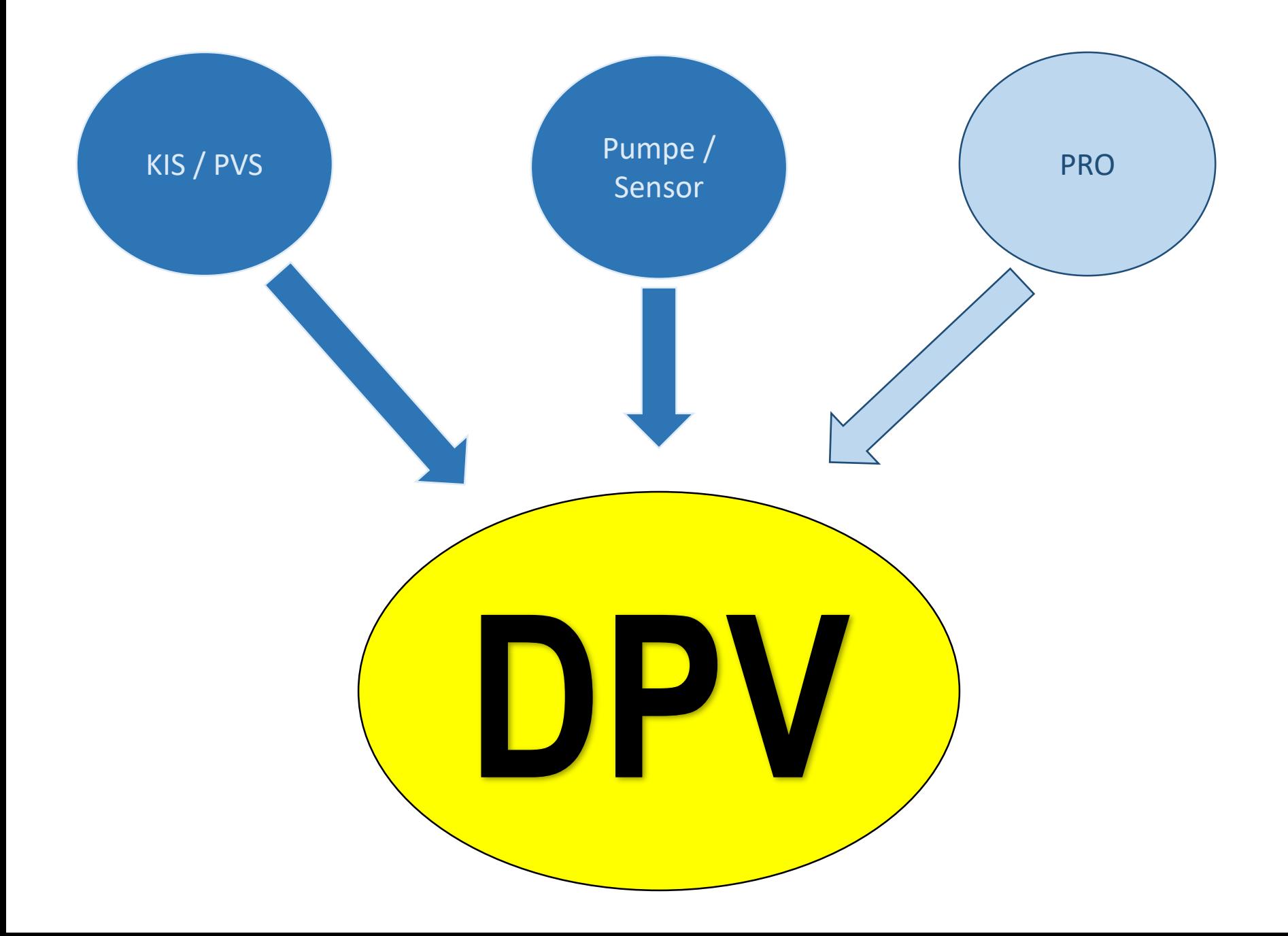

#### **Patient-Reported-Outcomes**

- Aktuelle Fragebögen
	- WHO-5
	- PHQ-9
	- GAD-7
- Zukunft
	- Screening auf Essstörungen?
	- Papierfragebogen oder Tablet?
- Integration in den Arbeitsalltag der Einrichtungen mit möglichst minimalem Aufwand

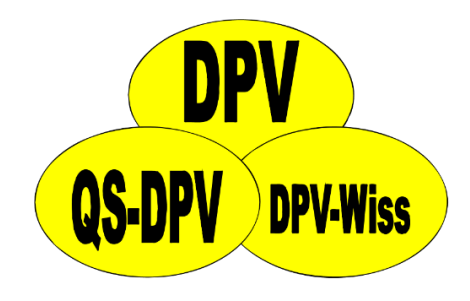

#### **Patient-Reported-Outcomes**

Aufwand

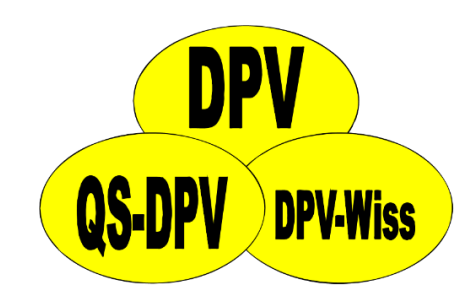

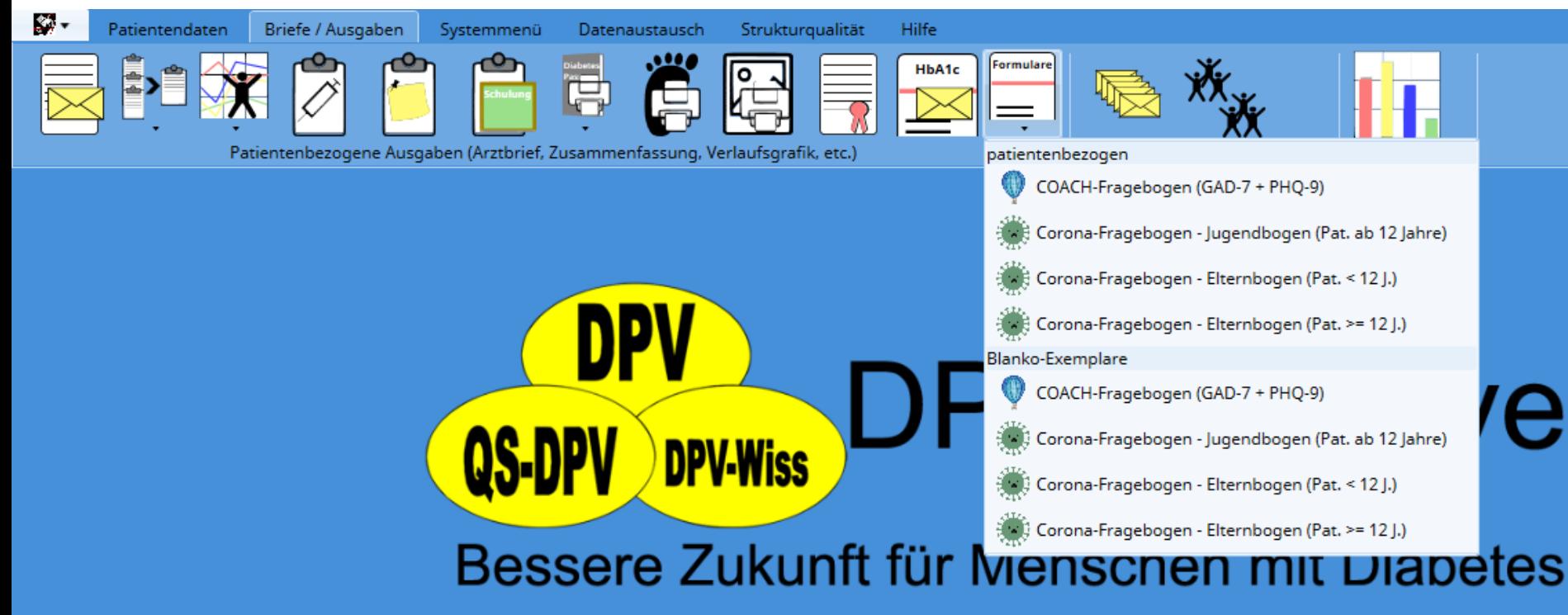

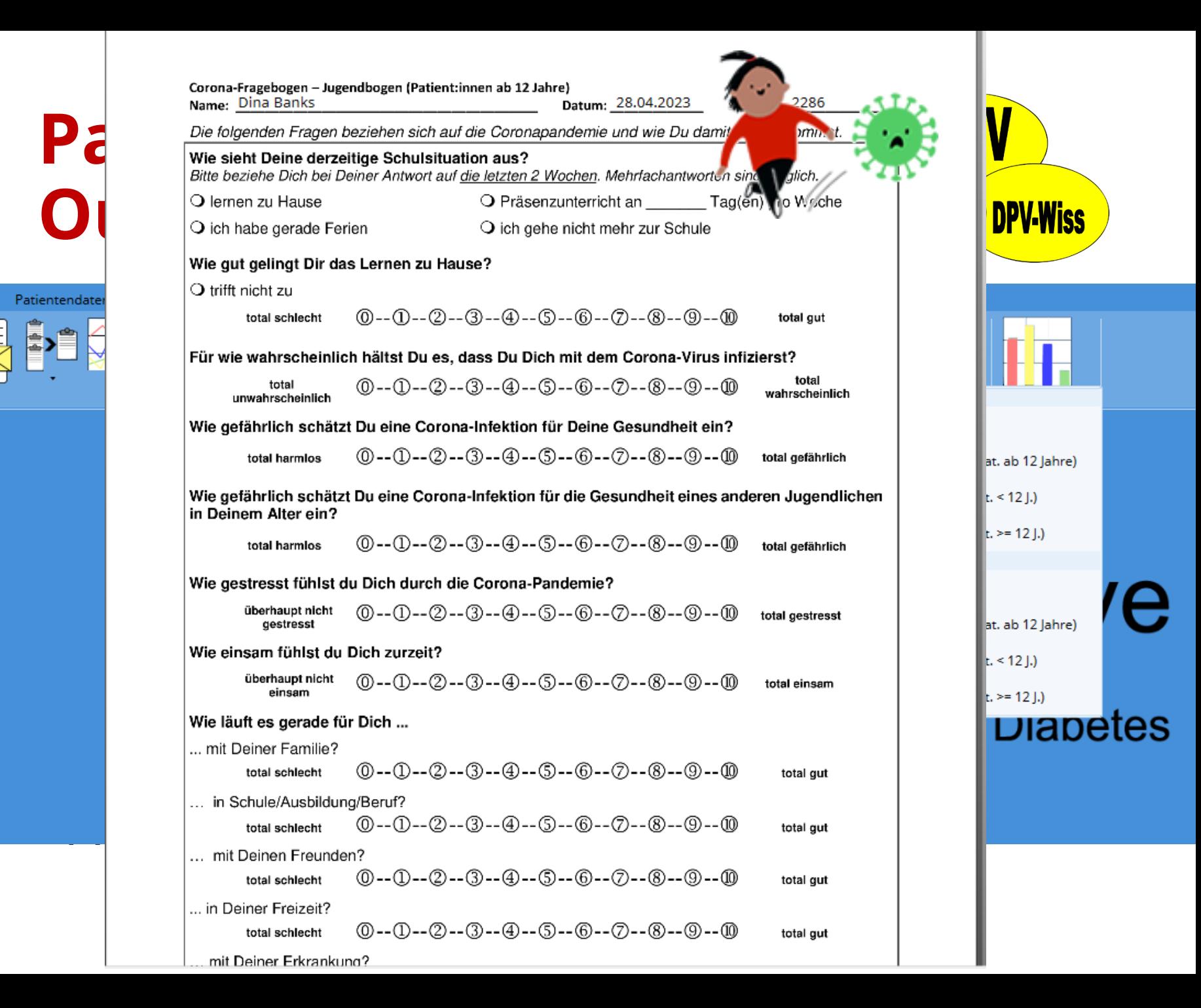

KV.

#### **Patient-Reported-Outcomes**

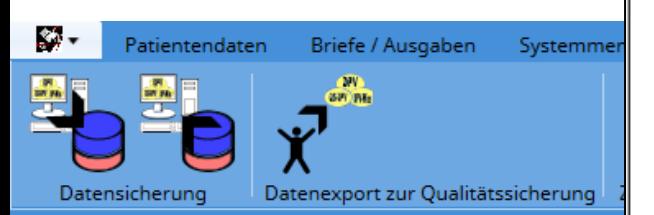

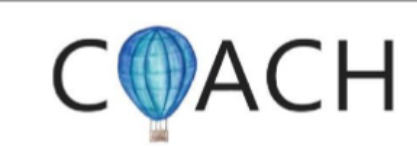

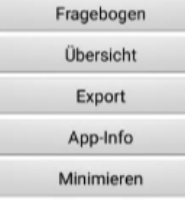

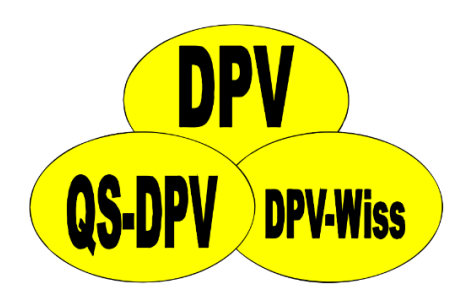

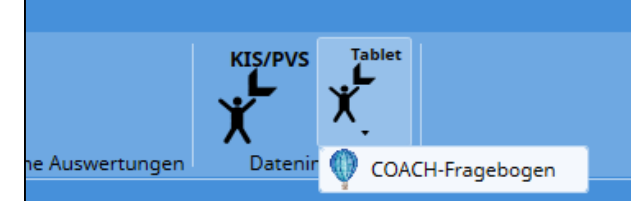

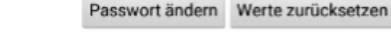

@ Universität Ulm 2019

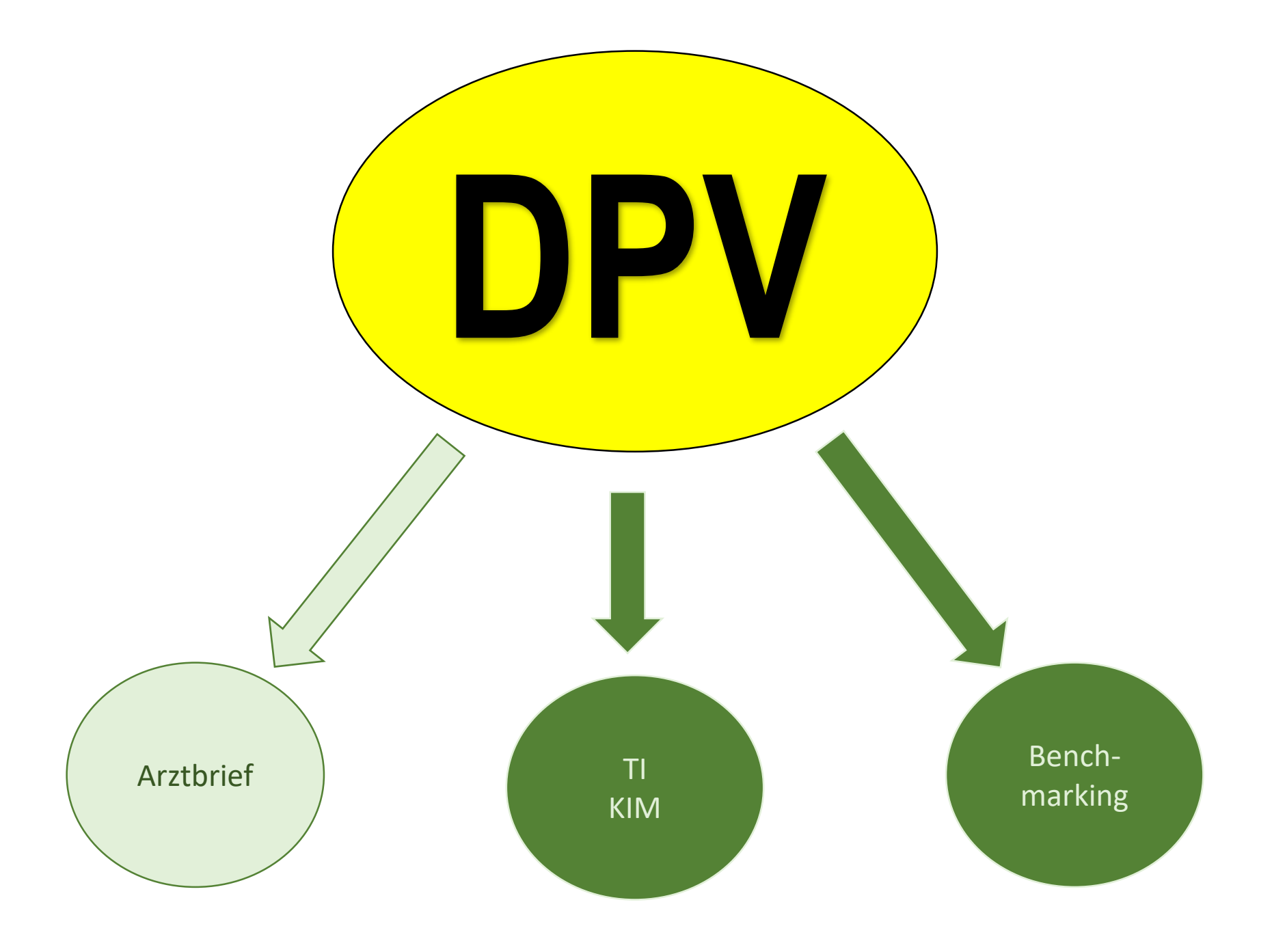

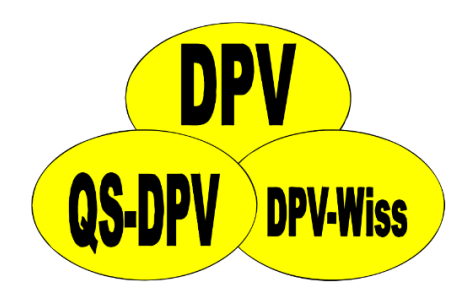

# **Arztbriefschreibung**

- Aktuell:
	- Integriertes Arztbriefmodul (unveränderlich)
	- MS Word
- Soll die Möglichkeit bestehen über weitere Programme Arztbriefe zu schreiben (Unabhängigkeit von Microsoft)?
	- Z. B. LibreOffice oder OpenOffice
- Speichern der Arztbriefe im Textformat (z. B. RTF) zur Weiterverarbeitung im KIS/PVS

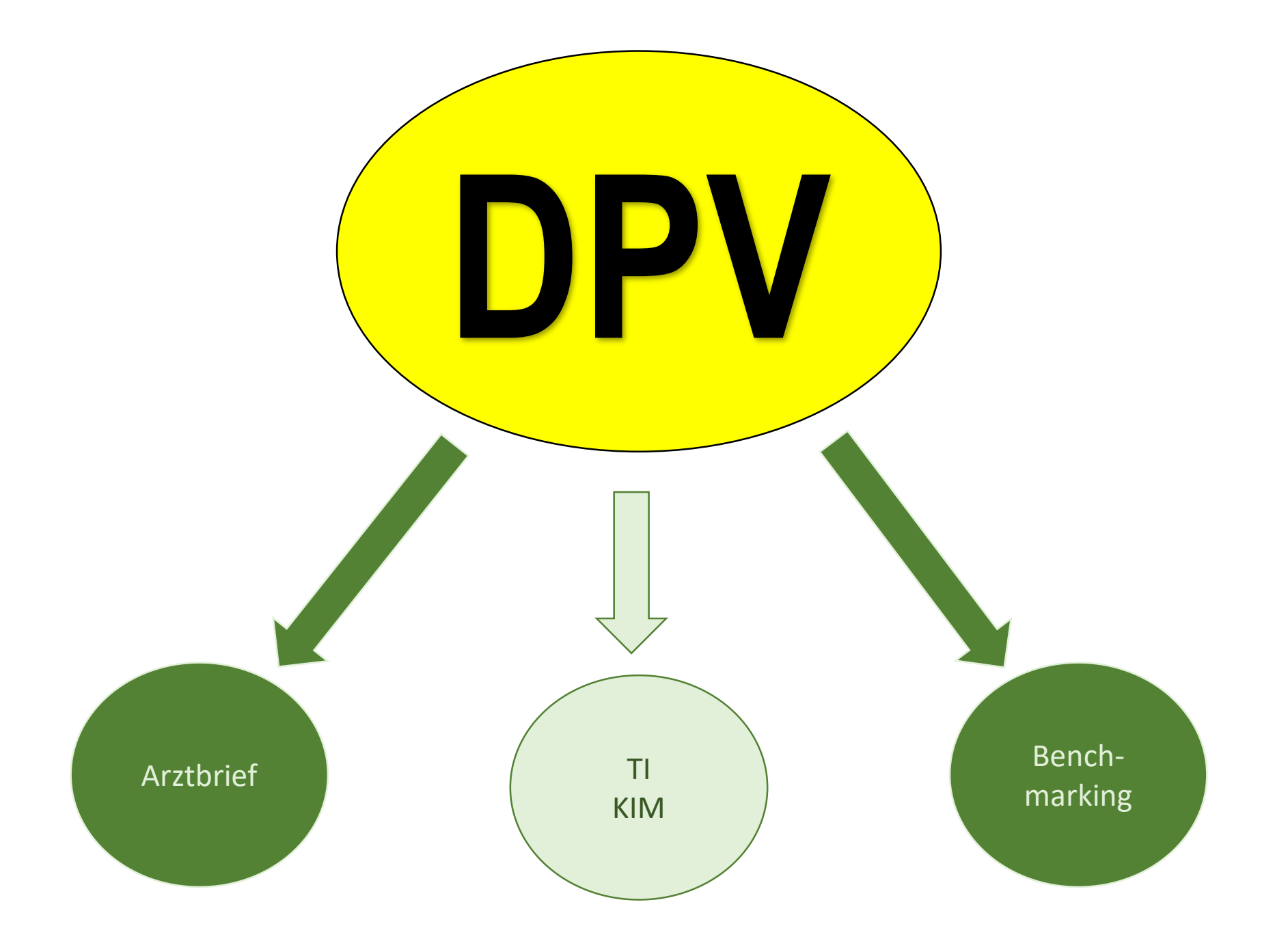

#### **Anbindung Telematikinfrastruktur**

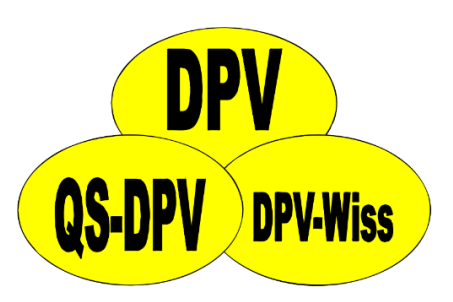

- Aktuell möchten wir noch abwarten, wie sich die Situation rund um die TI weiter entwickelt
- Umsetzung einer TI-Anbindung komplex

# **Anbindung KIM**

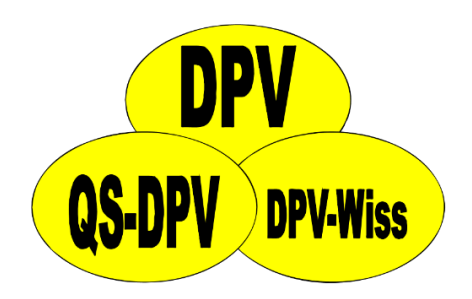

• Soll es möglich sein DPV Briefe über KIM weiterzugeben?

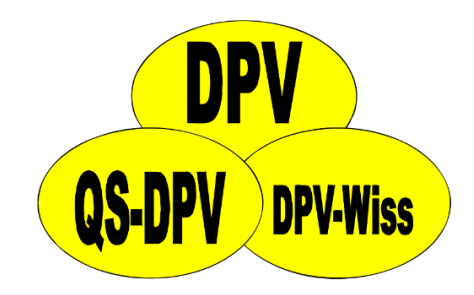

# **DPV und ePA**

- Strukturiere Daten aus DPV in ePA verfügbar?
	- In 10 Jahren???
	- In 20 Jahren???
	- In 30 Jahren???
- Daten weiterhin auf Zentrumsebene auswertbar?
- Wir beobachten die Entwicklungen interessiert …

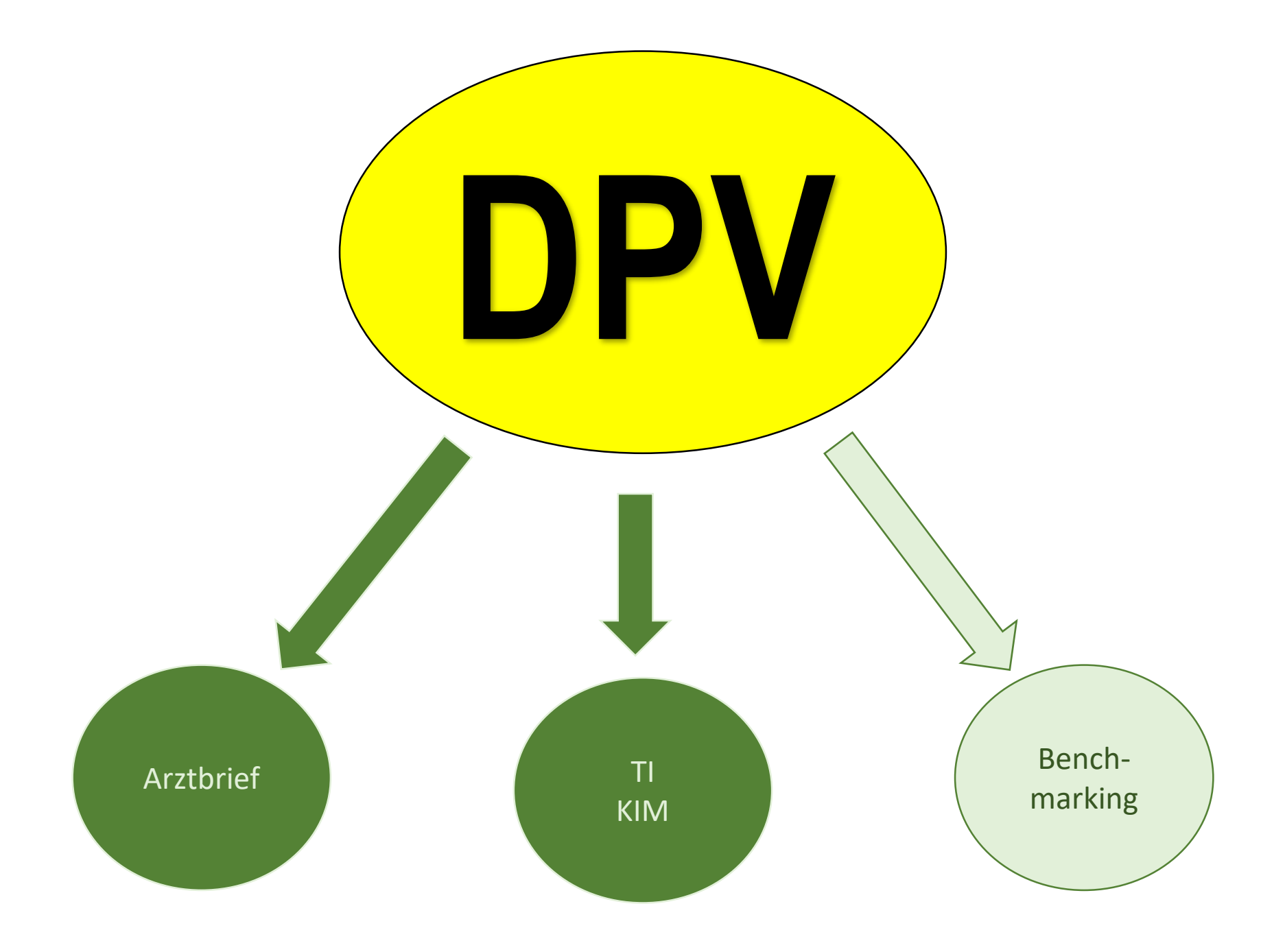

# **DPV - Datenübermittlung**

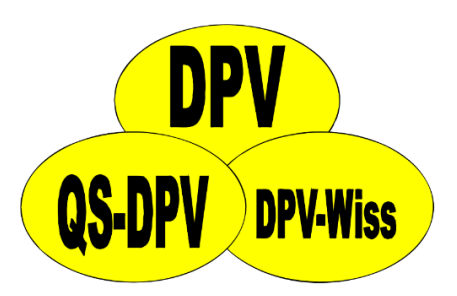

- **Keine Übermittlung mehr per Mail**
- Stattdessen Upload über unsere Homepage

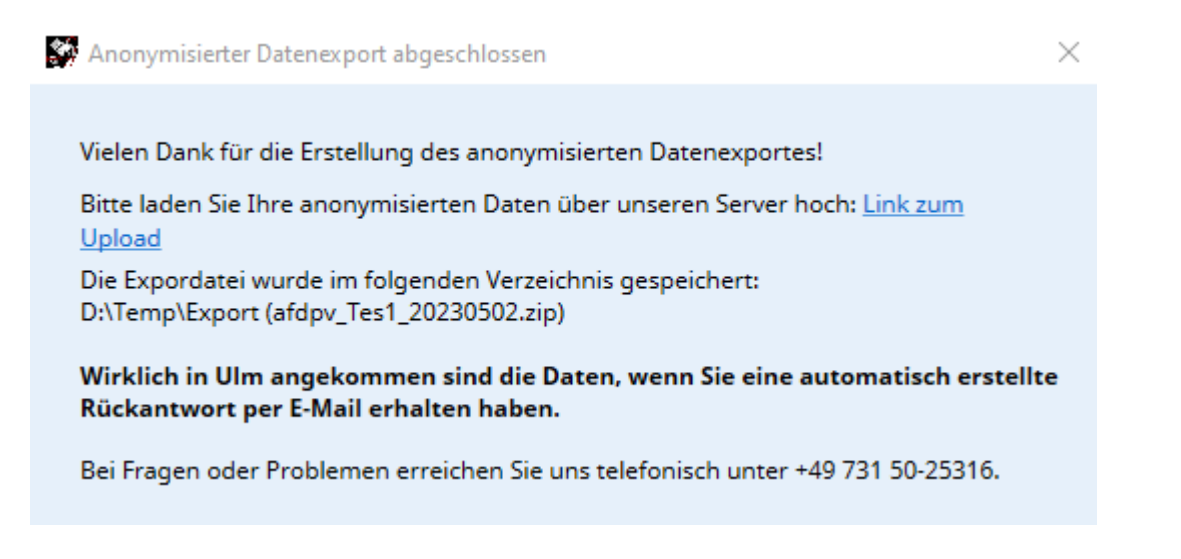

# **DPV - Datenübermittlung**

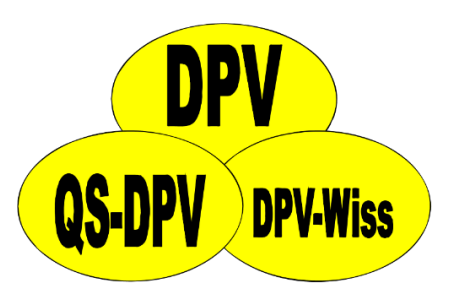

- **Keine Übermittlung mehr per Mail**
- Stattdessen Upload über unsere Homepage

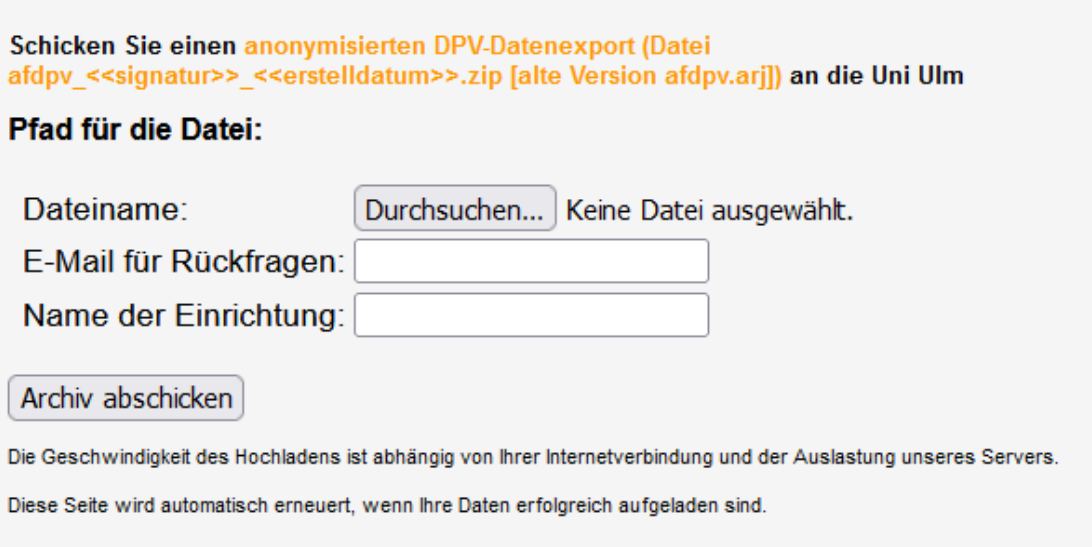

# **DPV-Datenübermittlung**

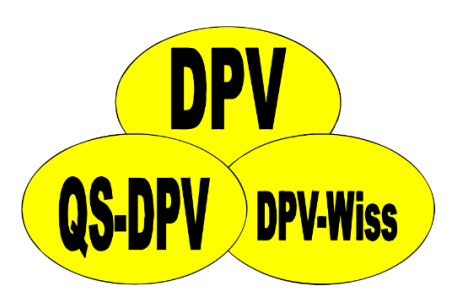

- **Keine Übermittlung mehr per Mail**
- Stattdessen Upload über unsere Homepage
- Falls Upload nicht klappt
	- Lokale IT kontaktieren
	- CD / USB-Stick
	- Download-Link
	- uns kontaktieren
- Daten sind nur angekommen, wenn Sie **Bestätigungsmail** erhalten haben

# **Zustellung Korrekturlauf**

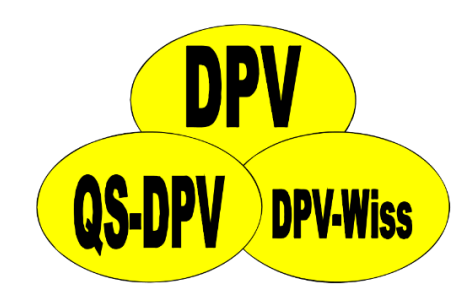

- Korrekturen werden über lokale DPV-Patientennummer mitgeteilt → mit Passwort geschütztes PDF
- E-Mail mit Korrekturlauf wird in manchen Einrichtungen nicht zugestellt
- Lösungen
	- Ausnahme durch lokale IT
	- Private E-Mailadresse
	- Ausdruck auf Papier und postalisch
	- Download über Cloudstore Uni Ulm

**Wünsche**

#### **Insulintherapie - Zeitpunkte**

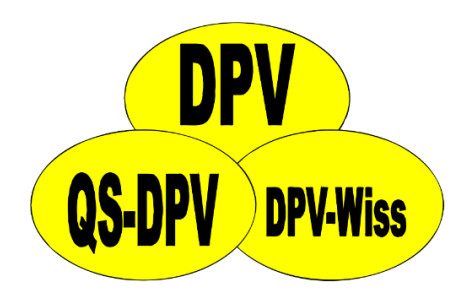

- Es besteht der Wunsch Uhrzeiten statt den vordefinierten Zeitpunkten zu verwenden – anpassbar pro Patient
- Anzeige in Eingabemaske + Behandlungsplan

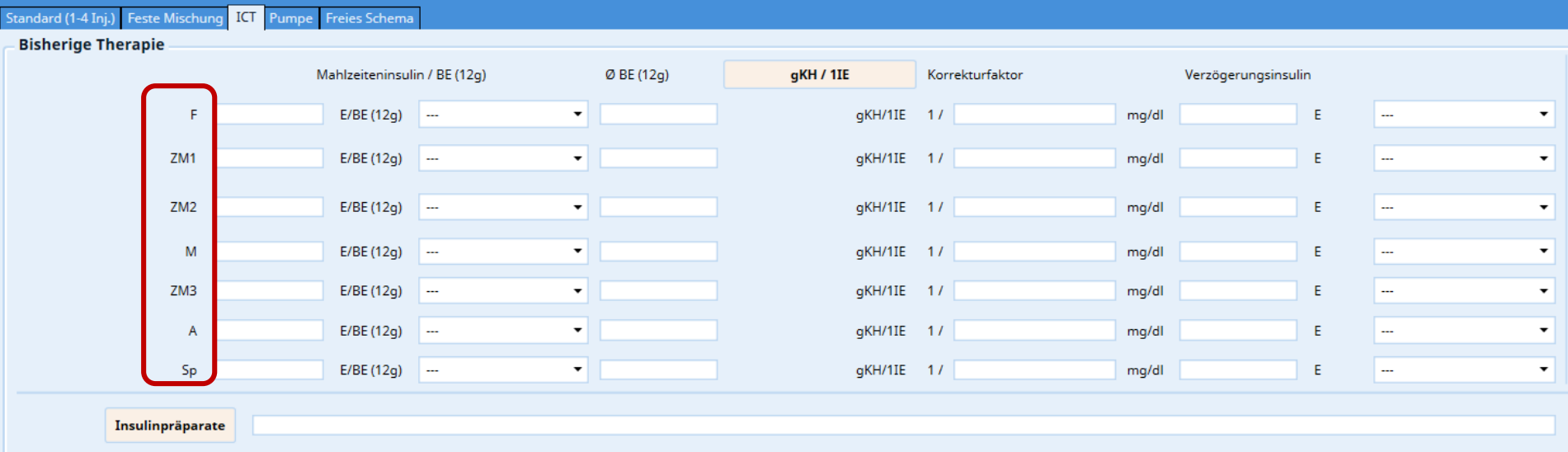

# **Insulintherapie - Zeitpunkte**

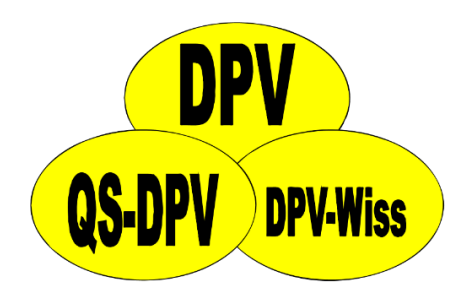

- Es besteht der Wunsch Uhrzeiten statt den vordefinierten Zeitpunkten zu verwenden – anpassbar pro Patient
- Anzeige in Eingabemaske + Behandlungsplan
- Alternative: Freies Schema?

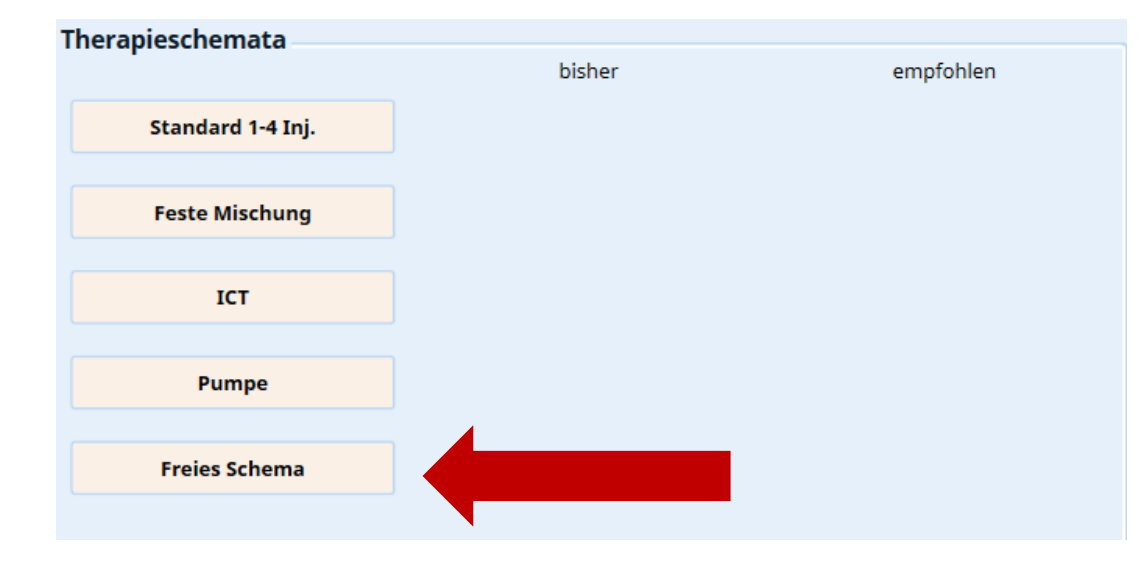

# **Insulintherapie - Zeitpunkte**

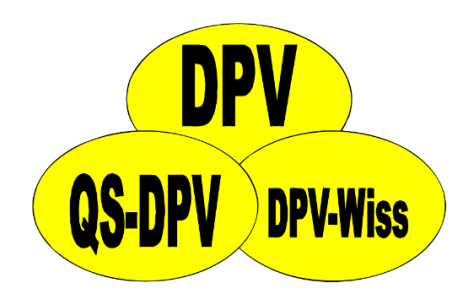

- Es besteht der Wunsch Uhrzeiten statt den vordefinierten Zeitpunkten zu verwenden – anpassbar pro Patient
- Anzeige in Eingabemaske + Behandlungsplan

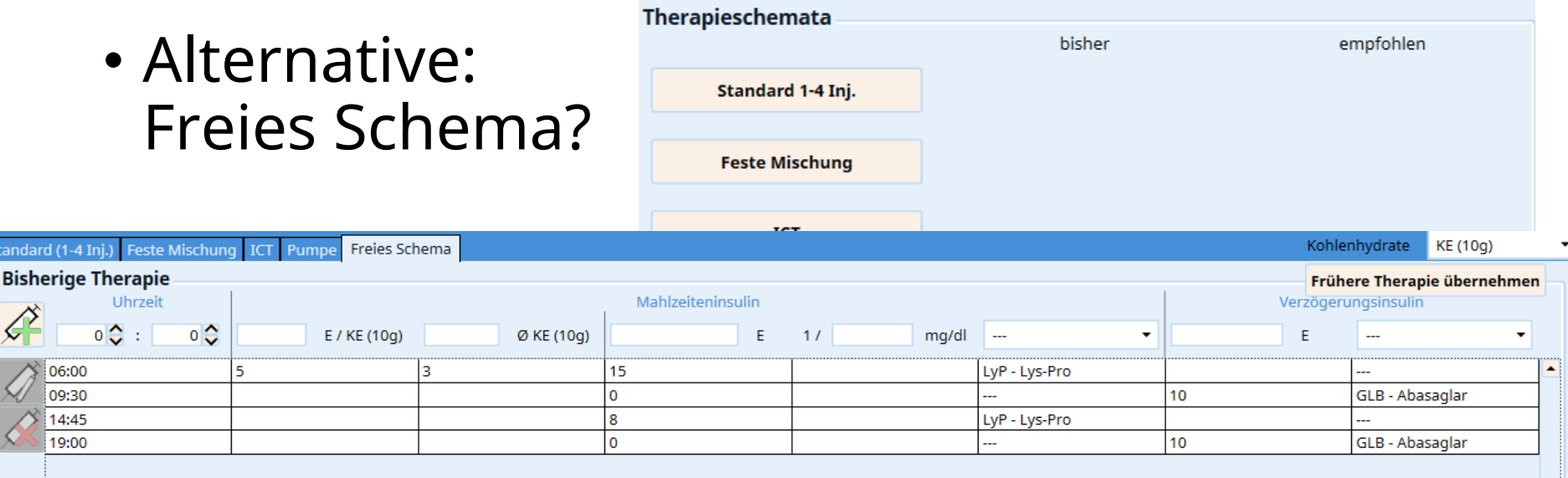

#### **Insulintherapie – Durchschnittliche Ernährung**

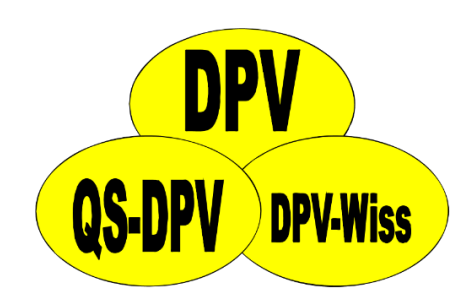

- Es besteht der Wunsch bei der ICT/Pumpentherapie auf die durchschnittliche Ernährung zu verzichten, da Werte nur geschätzt/berichtet werden
- Wir benötigen Angaben zur Ernährung für die Berechnung der **Gesamttagesdosis**

#### • **Vorschläge**:

- alters- und geschlechtsspezifische Standard-Mengen statt willkürlicher KE-Angaben
- Angabe Gesamternährung über den Tag

Insulinresistenz erkennbar an hohem Mahlzeitenfaktor?

#### **Erweiterung Dokumentation Spritzstellen**

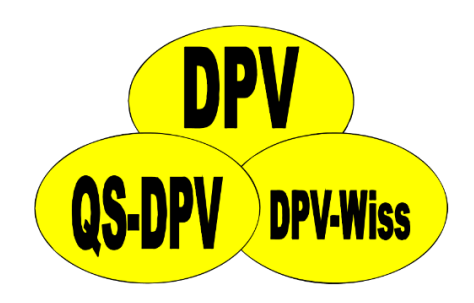

- Besteht Bedarf die Dokumentation der Spritzstellen zu erweitern?
- Aktuell:

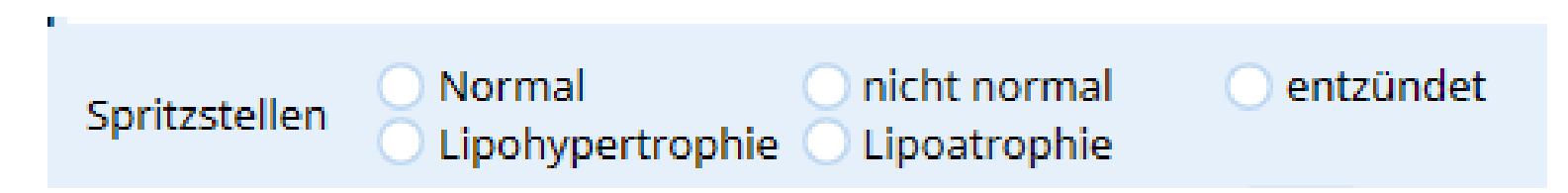

• Getrennt nach Art der Therapie? (ICT, CSII/ Sensor)

**Zukunft**

# **Neue Datenbank**

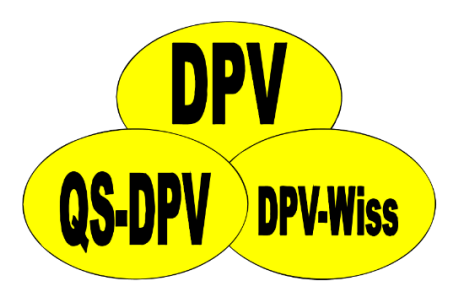

- Aktuell verwenden wir bei DPV 7 noch das Datenbankformat aus dem alten DPV
- Limitationen bei maximaler Dateigröße, Performance, Wartung, …

# **Elektronischer Korrekturlauf**

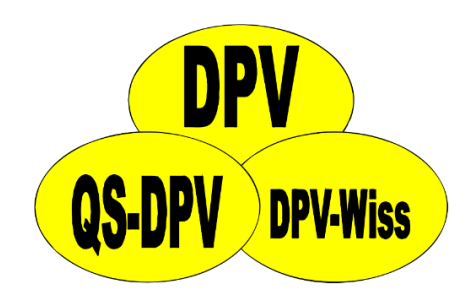

- Mit der neuen Datenbank als Grundlage möchten wir einen elektronischen Korrekturlauf über DPV selbst realisieren
- Mehr Komfort und weniger Aufwand bei Bearbeitung
	- Korrekturlauf kann dann direkt über DPV gestartet werden
	- Angemahnte Daten können direkt über DPV verbessert werden
- Wir haben eine bessere Kontrolle darüber, welche Daten tatsächlich korrigiert wurden

# **DPV in der Cloud?**

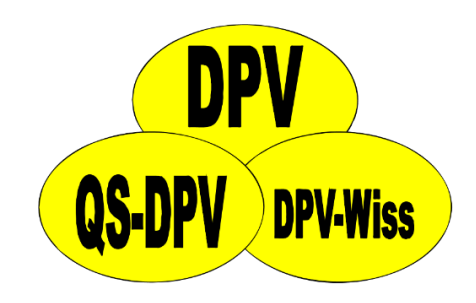

- Vorteile:
	- Automatische Software-Updates
	- Von überall aus arbeiten
	- vereinfachte Datenübermittlung (nach Freigabe)
- Nachteile:
	- Daten liegen außerhalb eigener Einrichtung
	- Zustimmung lokale IT und Datenschutzbeauftragte
	- Internetverbindung notwendig
	- Kosten

# **Newsletter / Kontakt**

#### **Wie können wir Sie auf dem Laufenden halten?**

**DPV-Wiss** 

- Neue Publikationen
- Termine (Schulungen, …)
- Neue DPV-Versionen
- …
- Bisher:
	- Versand Rund-E-Mail
	- DPV-Homepage
- Weitere Informationskanäle?

#### **Wie können wir Sie auf dem Laufenden halten?**

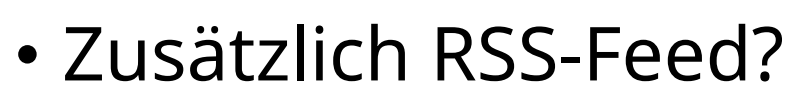

• Beispiel Ärzteblatt

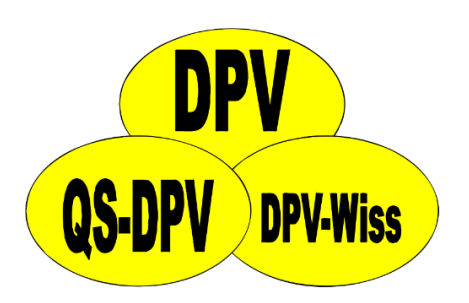

# **Ideen, Vorschläge, Wünsche**

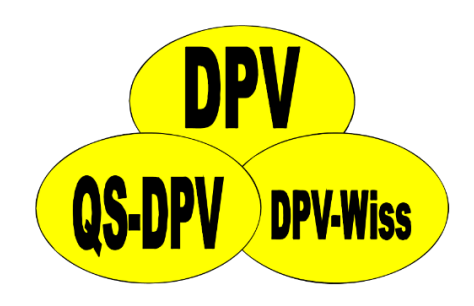

E-Mail: [andreas.hungele@uni-ulm.de](mailto:andreas.hungele@uni-ulm.de) [ramona.ranz@uni-ulm.de](mailto:ramona.ranz@uni-ulm.de)

Telefon: +49 731 50-25316